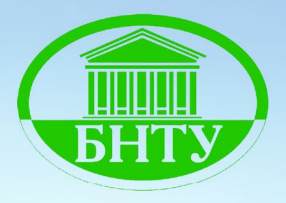

# МИНИСТЕРСТВО ОБРАЗОВАНИЯ РЕСПУБЛИКИ БЕЛАРУСЬ

Белорусский национальный технический университет

Кафедра ЮНЕСКО «Энергосбережение и возобновляемые источники энергии»

# **ВЕТРОЭНЕРГЕТИКА**

Лабораторный практикум по дисциплине «Механика жидкости и газа» для студентов специальности 1-43 01 06 «Энергоэффективные технологии и энергетический менеджмент»

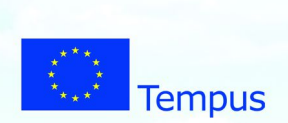

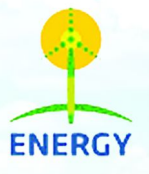

Минск **GHTY** 2015

# МИНИСТЕРСТВО ОБРАЗОВАНИЯ РЕСПУБЛИКИ БЕЛАРУСЬ

Белорусский национальный технический университет

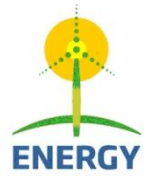

Кафедра ЮНЕСКО «Энергосбережение и возобновляемые источники энергии»

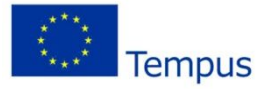

# **ВЕТРОЭНЕРГЕТИКА**

Лабораторный практикум по дисциплине «Механика жидкости и газа» для студентов специальности 1-43 01 06 «Энергоэффективные технологии и энергетический менеджмент»

Рекомендовано учебно-методическим объединением по образованию в области энергетики и энергетического оборудования

> Минск БНТУ 2015

### Составители: В.Г. Баштовой, А.Г. Рекс

**Ветроэнергетика:** лабораторный практикум по дисциплине «Механика жидкости и газа» для студентов специальности 1-43 В39 01 06 «Энергоэффективные технологии и энергетический менеджмент» / сост.: В.Г. Баштовой, А.Г. Рекс. – Минск: БНТУ,  $2014 - 62$  c. ISBN 978-985-550-677-6

Лабораторный практикум содержит теоретический материал и практические указания к выполнению лабораторных работ по изучению принципов преобразования энергии ветра в механическую и электрическую энергию в ветроэнергетических устройствах.

> **УДК 620.97(075.8) ББК 31.15я7**

Лабораторный практикум составлен в соответствии с учебным планом специальности 1-43 01 06 «Энергоэффективные технологии и энергетический менеджмент» и программой дисциплины «Механика жидкости и газа» и является составной частью учебника «Energy Saving Technologies».

Настоящее учебно-методическое пособие подготовлено и издано при финансовой поддержке Европейского союза. Авторы несут полную ответственность за содержание этого документа. Данная публикация отражает только точку зрения авторов и не может рассматриваться как официальная позиция Европейского союза.

Пособие разработано в рамках проекта «Разработка тренинг-сети по улучшению образования в области энергоэффективности» (ЭНЕРГИЯ), грант № 530379-TEMPUS-1-2012-1-LVTEMPUS-JPCR.

Проект одобрен Европейской комиссией в рамках программы ТЕМПУС IV – (Программный справочник EACEA/25/2011).

**ISBN 978-985-550-677-6** © Белорусский национальный технический университет, 2015 Баштовой В.Г., Рекс А.Г., составление, 2015

# **Содержание**

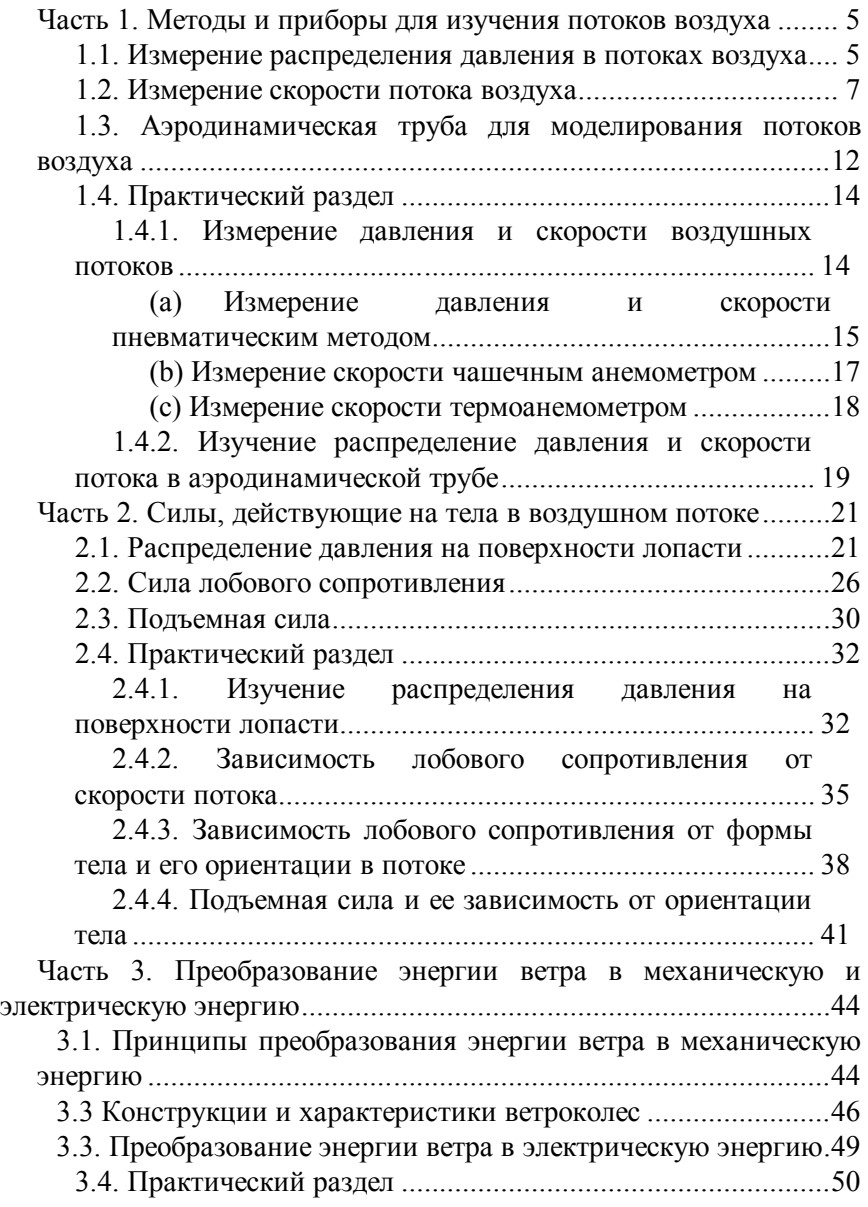

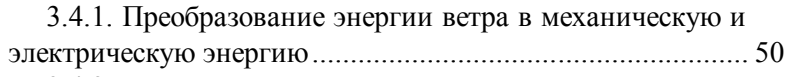

3.4.2. Характеристики ветроколес с горизонтальной осью, основанных на подъемной силе (Репеллерное ветроколесо) ........................................................................... 53

3.4.3. Характеристики ветроколес с вертикальной осью, основанных на силе лобового сопротивления (Ветроколесо Савониуса) ............................................................................. 55  $3.4.4$ . Характеристики ортогонального ветроколеса .......... 57

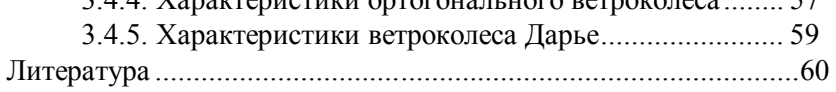

#### **Часть 1. Методы и приборы для изучения потоков воздуха**

Земная поверхность и воздушные массы, находящиеся над ней, неравномерно нагреваются лучами Солнца. Нагретые до более высоких температур воздушные массы имеют меньшую плотность и поднимаются вверх, на их место перемещаются слои воздуха с меньшей температурой, поскольку имеют более высокую плотность. В результате воздушные массы постоянно перемешиваются и перемещаются как вертикально, так и вдоль земной поверхности.

Движение воздушных масс земной атмосферы, вызванное перепадом температуры в атмосфере из-за неравномерного нагрева ее Солнцем называется ветром.

Поскольку ветер представляет собой движущиеся воздушные массы, то он обладает запасом кинетической энергии. Чем больше скорость ветра, тем большую энергию имеет поток воздуха.

Ветер характеризуется скоростью и направлением. Скорость является одной из основных характеристик воздушного потока и представляет собой длину пути, пройденную частицами воздуха в единицу времени.

Измерение скоростей и давлений в потоках газов имеет особое значение, поскольку позволяет получить практически всю информацию о свойствах этих потоков.

#### **1.1. Измерение распределения давления в потоках воздуха**

Для измерения давлений используются приборы, называемые манометрами.

По принципу действия манометры бывают механические и электромеханические.

В механических манометрах измеряемое давление непосредственно сравнивается с давлением от веса столба жидкости, или с давлением от веса эталонного груза, или с давлением от сил упругих чувствительных элементов.

В электромеханических манометрах (датчиках давления) силы, возникающие от воздействия измеряемого давления, вызывают перемещение чувствительных элементов. Для измерения этого перемещения используются преобразователи, основанные на измерении электрического сопротивления, напряжения, индуктивности или емкости. При использовании электромеханических датчиков давления требуются специальные измерительные приборы.

Наиболее простыми являются жидкостные манометры, которые работают на принципе сообщающихся сосудов. Они характеризуются высокой точностью. Однако они инерционны и могут использоваться только в установившихся воздушных потоках. Если давление быстро меняется во времени, то тогда используются датчики давления.

*U – образный манометр.* Наиболее простым жидкостным ма-

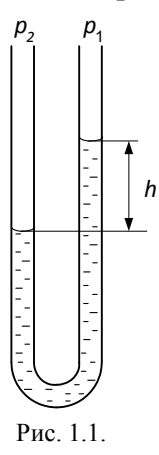

нометром является U-образная трубка, заполненная жидкостью с плотностью  $\rho_{\kappa}$  (рис.1.1). Измеряемая разность давлений  $\Delta p = p_1 - p_1$  уравновешивается гидростатическим давлением столба жидкости высотой *h*:

$$
\Delta p = \rho_{\kappa} g h.
$$

В зависимости от величины измеряемой разности давлений U-образную трубку заполняют жидкостью с соответствующей плотностью. Внутренний диаметр трубки должен быть по возможности одинаков по всей длине и не менее 8...10 мм, чтобы

исключить влияние капиллярных сил.

*Микроманометры с наклонными трубками.* Увеличение точности измерения давлений может быть достигнуто применением конструкции манометра с наклонной трубкой, называемой микроманометром. Микроманометры широко используются при проведении научно-исследовательских работ и в промышленных условиях при проведении испытаний теплосиловых и других установок для измерения малых давлений.

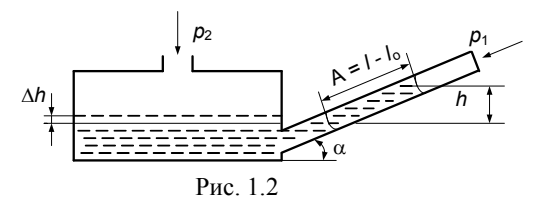

Основной частью микроманометра (рис.1.2) является широкий сосуд с наклонной стеклянной трубкой. Наклон трубки предусмотрен с целью увеличения чувствительности и точности отсчета, т.к. вертикальный столб жилкости  $h$ , соответствующей ряемой разности давлений  $(p_2 - p_1)$ , заменяется наклонным столбом длиной  $A = l - l_0$ :

$$
h = A \sin \alpha = (l - l_0) \sin \alpha ,
$$

где  $l$  – показание наклонной трубки,  $l_0$  – начальный отсчет на трубке ( $l = l_0$  при  $p_1 = p_2$ ).

Угол а должен быть тем меньше, чем меньше измеряемая разность лавлений.

Величина *sin*  $\alpha$  называется масштабом микроманометра и обозначается буквой К. Один из наиболее распространенных микроманометр типа ММН имеет 5 фиксированных углов наклона трубки  $(K = 0,2; 0,3; 0,4; 0,6; 0,8).$ 

Измеряемая с помощью микроманометра разность давлений определяется выражением

$$
\Delta p = p_2 - p_1 = \rho_{\kappa} g h = \rho_{\kappa} g K (l - l_0)
$$

Соотношение диаметров широкого сосуда и трубки должно быть большим, чтобы уровень жидкости в широком сосуде оставался практически постоянным. Тогда достаточно определять положение жидкости в только наклонной трубке (в отличие от U-образного манометра). Величиной изменения уровня жидкости  $\Delta h$  в широком сосуде можно пренебречь при выполнении условия  $d_1/d_2 > 20$  либо  $F_1/F_2 > 400$ , где  $d_1$ ;  $F_1$  и  $d_2$ ;  $F_2$  – диаметры и площади сечений широкого сосуда и наклонной трубки соответственно.

### 1.2. Измерение скорости потока воздуха

Существует много методов измерения скорости газовых потоков, основанных на различных физических процессах:

1. Механический метод, в котором используются приборы типа вертушек, анемометров. В основе метода лежит непосредственное механическое воздействие потока на приемный элемент прибора.

2. Пневматический метод, основанный на измерении давления в потоке газа.

3. Метод измерения скорости по количеству тепла, снятого с приемника. К приборам, основанным на данном методе, относятся термоанемометры.

4. Метод определения скорости , основанный на измерении давления электрическими датчиками. Для этого используются пьезоэлектрические, индуктивные, емкостные, магнитострикционные и другие датчики.

5. Акустический метод, позволяющий измерить скорость по распространению звука в потоке.

6. Оптический метод, основанный на изменении плотности в движущемся газе и, следовательно, коэффициента преломления.

Одним из наиболее распространенных в настоящее время методов является пневматический метод измерения скорости.

*Пневматический метод измерения скорости* основан на использовании уравнения Бернулли, в соответствии с которым полное давление одинаково для всех сечений потока.

Давление измеряется скоростной трубкой, называемой трубкой Пито-Прандтля (рис. 1.3). Конструктивно она представляет собой изогнутую под прямым углом трубку с двумя отверстиями. Одно отверстие выполнено в торцевой части трубки (критической точке), другое (статическое отверстие) – на боковой стенке трубки. При измерении трубка помещается в исследуемый поток торцевым отверстием навстречу движущейся жидкости либо газу.

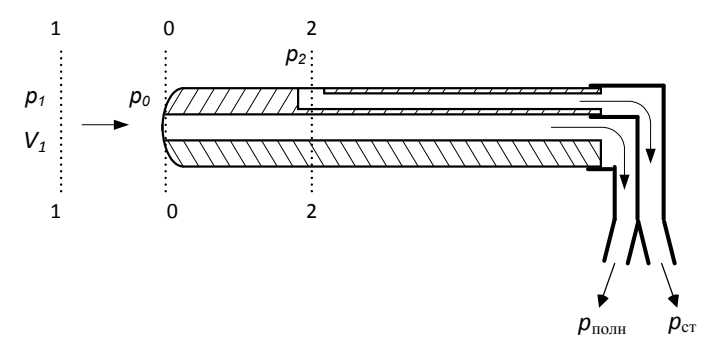

Рис. 1.3.

Поскольку скорость *V*0 в торцевой части трубки равна нулю, то эта часть трубки является критической точкой для потока. Уравнение Бернулли для двух сечений 1-1 и 0-0 газового потока имеет вид

$$
p_{\text{no}} = \frac{\rho_r V_1^2}{2} + p_1 = \frac{\rho_r V_0^2}{2} + p_0 = p_0,
$$

где  $p_{\text{nom}}$  – полное давление,  $p_1$  и  $p_0$  – статические давления в двух сечениях,  $V_1$  - скорость потока,  $\rho_r$  – плотность газа.

Тогда скорость в потоке равна

$$
V_1 = \sqrt{\frac{2(p_0 - p_1)}{\rho_{\rm r}}} = \sqrt{\frac{2p_{\rm at}}{\rho_{\rm r}}},
$$

где  $p_{\text{quh}} = \rho V_1^2 / 2 - \mu$ инамическое давление.

Таким образом, для измерения скорости потока необходимо знать динамическое давление либо разность между полным и статическим давлениями.

Полное давление *р*полн *= р*0 можно определить, если отверстие в критической точке трубки Пито-Прандтля соединить с микроманометром. Статическое давление  $p_{cr} = p_1$  определяется с помощью отверстия в боковой стенке трубки в сечении 2 – 2 (рис. 1.3). При пренебрежении подтормаживающим влиянием трубки можно считать, что скорость газа в этом сечении равна скорости *V*1. Из уравнения Бернулли, записанного для сечений  $1 - 1$  и  $2 - 2$  следует, что  $p_1 = p_2$ . Отверстие на боковой стенке трубки в сечении 2 – 2 часто называют статическим отверстием.

Если отверстие полного напора насадка соединить с одним коленом микроманометра, а отверстие статического давления – с другим, то микроманометр покажет непосредственно разность давлений

$$
p_{\text{no}} - p_{\text{cr}} = \frac{\rho V_1^2}{2} = p_{\text{cm}}
$$

Схема измерения скорости воздушного потока представлена на

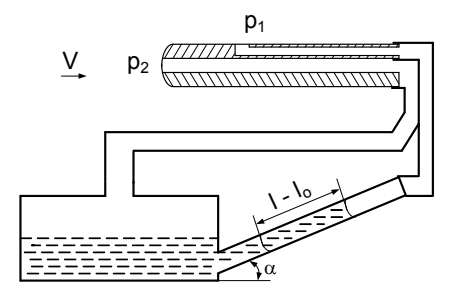

Рис. 1.4.

романометре высотой *h=К*(*l - l0*):

рис.1.4. Трубка Пито-Прандтля подсоединена к микроманометру, причем, отверстие полного напора соединено с широкой частью микроманометра, а статическое отверстие – с наклонной трубкой. При таком подключении динамическое давление потока уравновешивается столбом жидкости в мик-

$$
\rho_{\text{K}}gh = \rho_{\text{r}}\frac{V^2}{2},
$$

где *l - l0* – разность показаний микроманометра при наличии скорости потока и в ее отсутствие.

Тогда скорость

$$
V = \sqrt{2g \frac{\rho_{\kappa}}{\rho_{\rm r}} K(l - l_0)}.
$$

Однако, сама измерительная трубка вносит некоторое искажение в обтекание и давление, в результате скорость несколько отличается от истинного значения. Поэтому иногда в формулу вводится поправочный коэффициент ξ, называемый коэффициентом насадка и который определяется в каждом случае из опыта ( $\xi \approx 0.8$ ).

Тогда выражение для скорости принимает вид:

$$
V = \sqrt{2g \frac{\rho_{\rm x}}{\rho_{\rm r}} h \xi}.
$$

В *механическом методе измерения скорости* используются анемометры с вертушкой, называемые чашечными анемометрами. Состоит анемометр из укрепленного на оси ротора с чашечками и измерительного механизма (рис. 1.5).

При помещении прибора в воздушный поток ветер толкает ча-

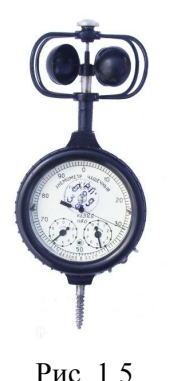

шечки, и они начинают вращаться вокруг оси. Ротор с чашечками вращается со скоростью, соответствующей скорости ветра.

В зависимости от конструкции анемометра он либо измеряет число оборотов ротора за определенное время (ручной анемометр), либо имеет преобразователь угловой скорости вращения в электрический сигнал (анемометр индукционный, контактный либо фотоэлектрический). Ручной

анемометр требует использование тарировочного графика. Второй тип анемометров не требует дополнительных вычислений, сразу показывает значение скорости ветра и позволяет следить за изменениями скорости ветра в режиме реального времени.

Чашечный анемометр обладает чувствительностью порядка 0,8м/с и позволяет измерить скорость ветра в диапазоне от 1 до 40м/с.

Анемометры применяются в основном для измерения скорости на открытом пространстве или в больших помещениях (например, в вентиляционных каналах). При измерении скорости анемометрами в каналах требуется выполнение условия для размеров анемометра  $d_a$  и канала  $d$  <sub>канал</sub>

$$
\frac{d_{\rm a}}{d_{\rm kaman}} \leq 0.1 \div 0.15 \, .
$$

При этих условиях анемометр не будет существенно загружать канал и вносить искажения в поток.

*Тепловые анемометры* (*термоанемометры*) основаны на использовании конвективного уноса тепла движущейся средой от нагретой поверхности. Чувствительным элементом термоанемометра является нагретая открытая тонкая проволока (рис.1.6) или поверхность (платина, вольфрам, нихром).

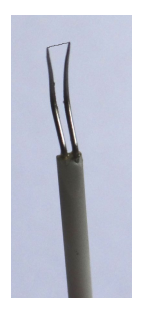

Рис. 1.6

При помещении чувствительного элемента в душный поток температура его нагретой части зависит от скорости потока. Электрическое сопротивление проволоки изменяется с температурой и некоторым образом зависит от скорости движения окружающей среды.

В термоанемометрах используются следующие режимы работы: а) с постоянной температурой проволоки; б) с постоянным током через проволоку; и в) с постоянным напряжением на проволоке.

Во всех указанных режимах работы скорость потока определяется по результатам измерения напряжения и тока через проволоку.

Достоинством термоанемометрического метода измерения является высокая чувствительность, малая инерционность и простота конструкции. К недостаткам относится хрупкость чувствительного элемента и его чувствительность к загрязнению пылью.

# **1.3. Аэродинамическая труба для моделирования потоков воздуха**

Установка для создания равномерного прямолинейного установившегося потока воздуха называется аэродинамической трубой. Аэродинамическая труба характеризуется размером рабочей части, степенью однородности потока воздуха и его максимальной скоростью.

Внешний вид замкнутой аэродинамической трубы с открытой рабочей частью (а) и ее схема (б) приведены на рис. 1.7.

Аэродинамическая труба устроена следующим образом. Формирование потока воздуха начинается на прямолинейном участке 1, где происходит выравнивание и успокоение потока. В начале участка 1 установлен хонейкомб 2, представляющий собой ячеистую конструкцию из квадратных ячеек с тонкими стенками. Хонейкомб необходим для выравнивания потока. Он разбивает крупные вихри

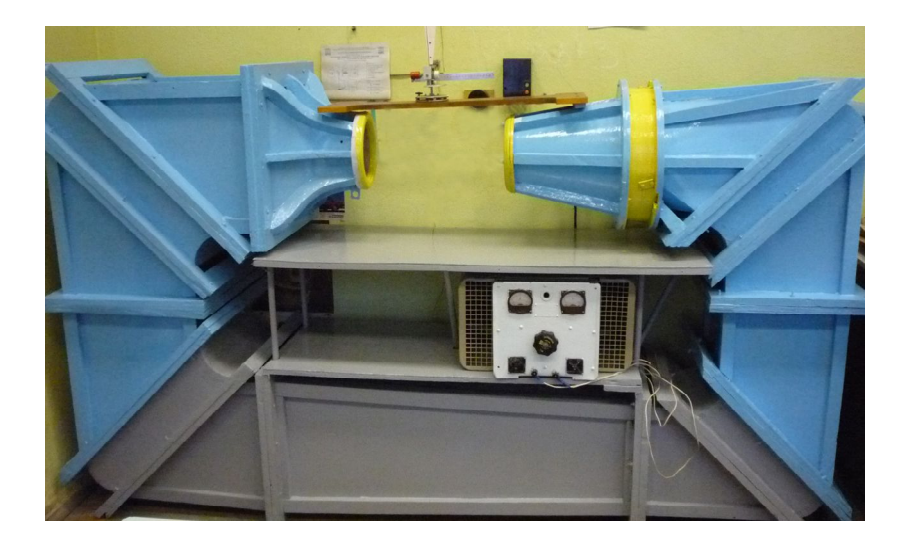

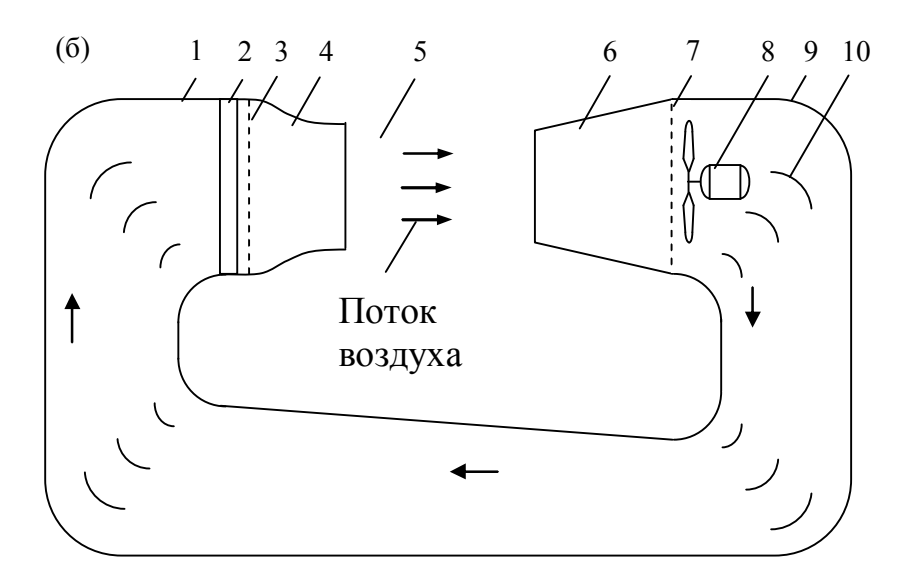

Рис. 1.7

и улучшает равномерность распределения продольных скоростей потока воздуха. За хонейкомбом установлена детурбулизирующая сетка 3, которая уменьшает турбулентность потока в рабочей части трубы и неравномерность поля скоростей. Сопло 4 предназначено для поджатия потока воздуха и увеличения его скорости в рабочей части трубы 5. После прохождения рабочей части воздух попадает в диффузор 6, который обеспечивает торможение потока с минимальными потерями энергии и эффективное превращение кинетической энергии в энергию давления. Установленная после рабочей части сетка 6 служит для детурбулизации потока. Она также защищает от возможного попадания механических частей в аэродинамическую трубу. Для создания замкнутого потока имеются четыре поворотные устройства 9, в которых установлены поворотные лопатки 10. Лопатки необходимы для уменьшения завихрения потока. Воздушный поток создается осевым вентилятором 8. Для возврата воздушного потока и повышения его давления предназначен обводной канал 11.

При выполнении исследований обтекаемое воздушным потоком тело помещается в область рабочей части трубы 5.

### **1.4. Практический раздел**

#### **1.4.1. Измерение давления и скорости воздушных потоков**

**Цель работы** – изучение методов измерения скорости и давлений в потоках воздуха. Изучение устройств для измерения скорости и давления.

Экспериментальная установка

Измерение давления в потоке воздуха производится трубкой Пито-Прандтля и микроманометром. Скорость потока воздуха определяется пневматическим методом с помощью трубки Пито-Прандтля и микроманометра, чашечным анемометром, термоанемометром.

В рабочей области аэродинамической трубы 1 установлена трубка Пито-Прандтля 2 для измерения скорости воздушного потока (рис. 1.8). Трубка Пито-Прандтля подсоединена к микроманометру 3. Отверстие полного напора трубки Пито-Прандтля соединено с широкой частью микроманометра, а статическое отверстие – с наклонной трубкой. Показание микроманометра соответствует динамическому давлению, создаваемому потоком воздуха. В аэродинамической трубе воздушный поток создается осевым вентилятором 4, подключенным к блоку питания 5. Величина скорости потока в трубе регулируется изменением тока питания вентилятора, который контролируется вольтметром 6 и амперметром 7.

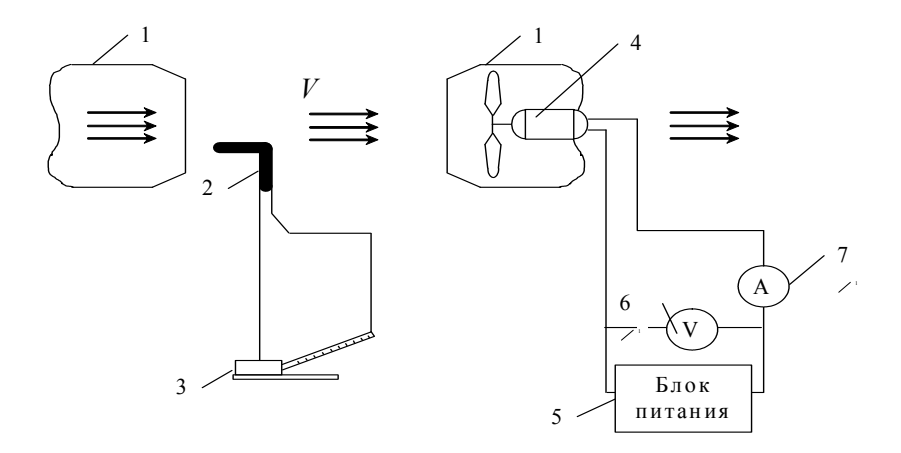

Рис. 1.8. Схема экспериментальной установки

# **(a) Измерение давления и скорости пневматическим методом**

#### *Порядок выполнения работы*

1. Ознакомиться с экспериментальной установкой, с устройством трубки Пито-Прандтля, микроманометра.

2. В отсутствие потока воздуха в аэродинамической трубе отметить начальное показание микроманометра  $l_0$ .

3. Включить блок питания аэродинамической трубы. В соответствии с таблицей 1.1 установить начальное значение тока питания вентилятора аэродинамической трубы.

4. При установленном значении тока питания снять показание микроманометра *l*. Данные записать в таблицу 1.1.

5. В соответствии с таблицей 1.1. изменить величину тока питания *I.* Произвести все вышеуказанные измерения.

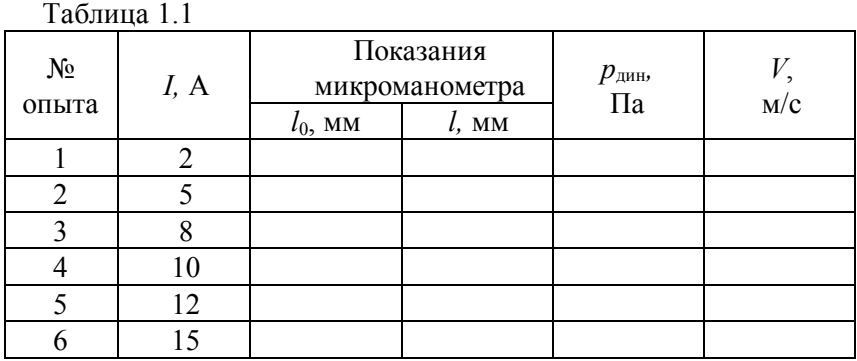

*Обработка экспериментальных данных*  1. Вычислить динамическое давление потока воздуха

$$
p_{\rm AWH} = \rho_{\rm K} g K (l - l_0)
$$

где  $\rho_{\text{m}}$  – плотность спирта в микроманометре ( $\rho_{\text{m}}$  = 809,5 кг/м<sup>3</sup>);  $\rho_{\rm B}$  – плотность воздуха ( $\rho_{\rm B}$  = 1,2 кг/м<sup>3</sup>);

 $l - l_0$  – разность показаний микроманометра, *м*;

*К* = 0,2 *–* масштаб микроманометра (указан на микроманометре).

2. Вычислить скорость потока воздуха *V* по формуле

$$
V = \sqrt{2g \frac{\rho_{\mathcal{K}}}{\rho_{\mathcal{B}}} K(l - l_0)},
$$

3. Данные внести в таблицу 1.1.

4. Провести анализ полученных результатов.

#### **(b) Измерение скорости чашечным анемометром**

#### *Порядок выполнения работы*

1. Ознакомиться с устройством чашечного анемометра.

2. Перед измерением скорости воздуха записать начальные показания *N*0, используя три шкалы анемометра.

3. Включить блок питания аэродинамической трубы. В соответствии с таблицей 1.2 установить начальное значение тока питания вентилятора аэродинамической трубы.

4. Установить вертикально анемометр в поток воздуха. Одновременно включить арретиром механизм анемометра и секундомер. Экспонирование анемометра в воздушном потоке производить в течение одной или двух минут. По истечении этого времени анемометр и секундомер выключить и записать показания по шкалам анемометра N и время экспозиции. Данные записать в таблицу 1.2.

5. В соответствии с таблицей 1.2. изменить величину тока питания *I.* Произвести все вышеуказанные измерения.

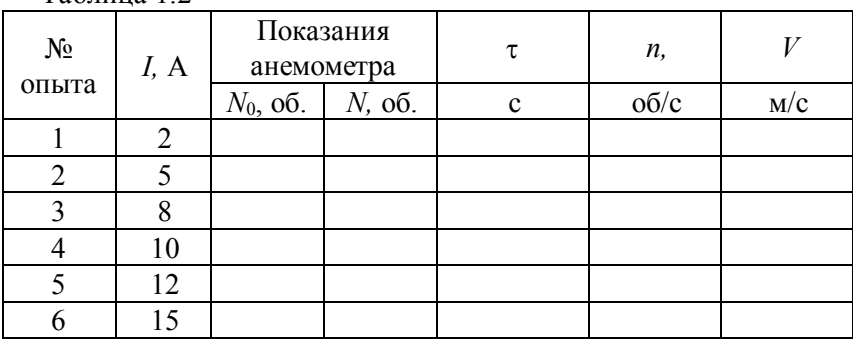

Таблица 1.2

#### *Обработка экспериментальных данных*

1. Вычислить число делений шкалы анемометра, приходящихся на одну секунду по формуле  $n = (N - N_0)/\tau$ .

2. Определить скорость воздуха по тарировочному графику анемометра, построенного в координатах (*V* – *n*).

#### **(c) Измерение скорости термоанемометром**

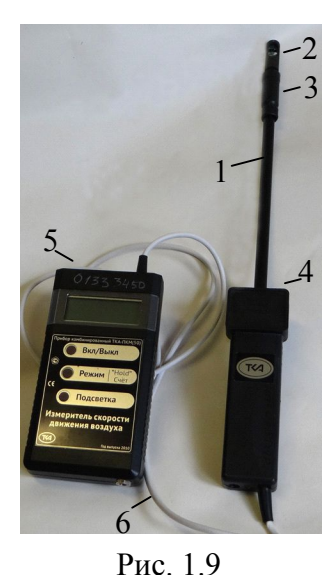

Внешний вид термоанемометра приведен на рис. 1.9. Прибор имеет зонд 1 с нагревательным элементом 2 на головке зонда и защитным колпачком 3, измерительную головку 4 и блок обработки сигналов 5. Связь между измерительной головкой и блоком обработки сигналов осуществляется с помощью кабеля связи 6. Прибор может быть подключен к персональному компьютеру и к зарядному устройству через специальные разъемы.

### *Порядок выполнения работы*

1. Ознакомиться с устройством термоанемометра.

2. Включить блок питания аэродинамической трубы. В соответствии с таб-

лицей 1.2 установить начальное значение тока питания вентилятора аэродинамической трубы.

3. Включить термоанемометр. Кнопкой «Измерение» выбрать режим измерения скорости.

4. Сдвинуть вниз на головке зонда защитный колпачок. Поместить зонд с датчиком в центр рабочей части аэродинамической трубы. При измерении держать зонд так, чтобы цветная метка на головке зонда была направлена навстречу измеряемому потоку. Немного поворачивая вокруг оси измерительную головку добиться максимальных показаний. При нажатии кнопки «Режим» на экране фиксируются текущие показания скорости *V*. Показания записать в таблицу 1.3.

Таблица 1.3

| № опыта | I, A | Показания анемометра V, м/с |
|---------|------|-----------------------------|
|         |      |                             |
|         |      |                             |
|         |      |                             |
|         |      |                             |
|         | 12   |                             |
|         |      |                             |

# **1.4.2. Изучение распределение давления и скорости потока в аэродинамической трубе**

**Цель работы** – изучить устройство аэродинамической трубы. Исследовать распределения скорости потока воздуха в рабочей области аэродинамической трубы.

Экспериментальная установка

Работа выполняется на аэродинамической трубе 1 (рис 1.7 и рис.1.10). В рабочей области 2 трубы для измерения скорости потока воздуха установлена трубка Пито-Прандтля 3 на специальном координатнике. Координатник позволяет перемещать трубку Пито-Прандтля по всей рабочей области трубы. Давление измеряется микроманометром 4. Величина скорости потока воздуха в трубе регулируется изменением напряжения и тока питания вентилятора.

*Порядок выполнения работы* 

1. Ознакомиться с экспериментальной установкой и измерительным оборудованием.

2. В отсутствие потока воздуха в аэродинамической трубе отметить начальное показание микроманометра  $l_0$ .

3. Установить с помощью координатника трубку Пито-Прандтля в центр рабочей области аэродинамической трубы.

4. Включить блок питания аэродинамической трубы. Снять показание микроманометра *l*. Данные записать в таблицу 1.4.

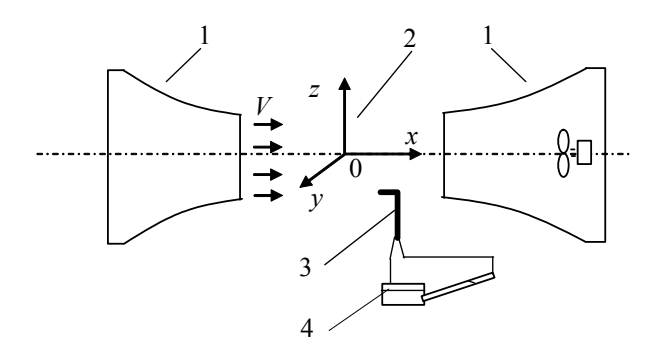

Рис. 1.10

5. Перемещать с некоторым заданным шагом трубку Пито-Прандтля вдоль оси трубы (направление оси *Ox*), не изменяя координаты *y* и *z.* Выполнить измерения микроманометром. Значения микроманометра *l* записать в таблицу 1.4.

6. Выбрать в рабочей области трубы несколько поперечных сечений. В каждом поперечном сечении (значение координаты *x* постоянно) произвести вышеуказанные измерения в горизонтальном (вдоль оси *Oy*) и вертикальном (вдоль оси *Oz*) направлениях. Результаты измерения записать в таблицу 1.4.

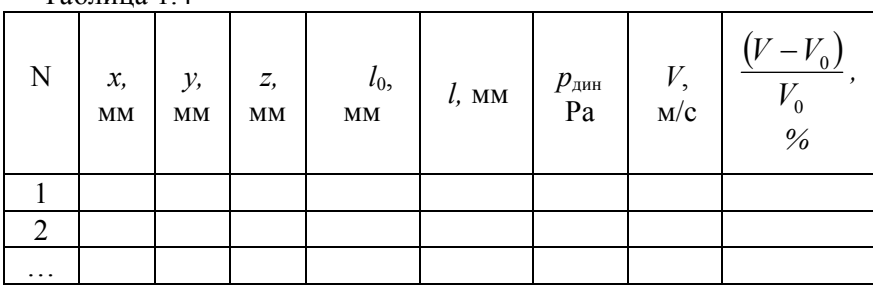

 $Ta6$ пина 1.4

#### *Обработка экспериментальных данных*

1. Вычислить динамическое давление  $p_{\text{min}}$  и скорость *V* потока воздуха по формулам (смотри Часть 1.4.1 (a))

$$
p_{\text{atm}} = \rho_{\text{at}} g K(l - l_0), \qquad V = \sqrt{2g \frac{\rho_{\text{at}}}{\rho_{\text{b}}} K(l - l_0)}.
$$

2. Ланные внести в таблицу 1.4.

3. Рассчитать относительное изменение скорости в трубе  $((V - V_0)/V_0)$ -100%, где  $V_0$  – скорость потока в точке с координатами  $x = 0$ ,  $y = 0$ ,  $z = 0$ .

4. Построить зависимости  $((V - V_0)/V_0) \cdot 100\% = f_1(x, v = const,$ z=const,),  $((V - V_0)/V_0) \cdot 100\%$  = f<sub>2</sub>(y, x=const, z=const,),  $((V - V_0)/V_0) \cdot 100\% = f_3(z, x = const, y = const.).$ 

4. Провести анализ полученных результатов. Определить, в какой части рабочей области аэродинамической трубы скорость потока воздуха изменяется менее, чем на 5 %.

#### Часть 2. Силы, действующие на тела в воздушном потоке

#### 2.1. Распределение давления на поверхности лопасти

Принцип действия многих технических устройств основан на процессе обмена энергией между газовым либо жидкостным потоком и лопастями устройства. Такими техническими устройствами являются ветроэнергетические установки, нагнетательные устройства, турбины и т.п. Эффективность работы этих устройств во многом определяется формой профиля лопастей.

В зависимости от назначения имеется большое разнообразие форм профилей. Некоторые характерные типы профилей лопастей изображены на рис. 2.1.

Профили лопатстей характеризуются следующими основными геометрическими характеристиками: хордой, средней или осевой лугой, максимальной толшиной и вогнутостью.

Хордой называется отрезок *b* прямой, соединяющей две наиболее удаленные точки профиля А и В (рис. 2.2).

Обычно форма профиля задается относительными координатами

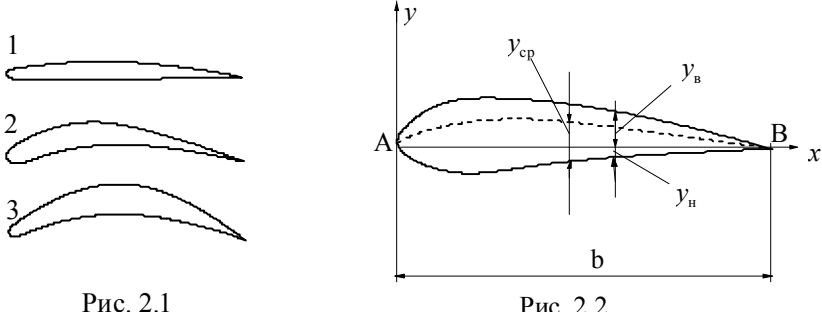

 $\bar{y}_B$  и  $\bar{y}_H$  в зависимости от  $\bar{x}$ , где  $\bar{x}$  – расстояние от носика профиля, отнесенное к длине хорды *b*,  $\bar{y}_\text{B}$  и  $\bar{y}_\text{H}$  – ординаты соответственно верхнего и нижнего обводов профиля, отнесенные к длине хорды *b*.

Средней линией называется геометрическое место точек, равноотстоящих от верхнего и нижнего обвода вдоль направления, перпендикулярного к хорде:

$$
y_{\rm a} = \frac{|y_{\rm b}| - |y_{\rm H}|}{2}
$$
.

Расстояние от верхней до нижней части контура профиля в каком-либо сечении, перпендикулярном к хорде, называется абсолютной толщиной с профиля. Толщина профиля переменна вдоль хорды.

Относительной толщиной профиля называется отношение максимальной толщины к длине хорды  $\bar{c} = c/b$ .

Отношение максимальной ординаты средней линии к длине хорды называется относительной вогнутостью

$$
f = \left(\frac{y_{\rm cp}}{b}\right)_{\rm max}.
$$

Как правило, окончательная отработка формы профилей лопаток производится экспериментально.

Описание динамики процесса обтекания профиля лопатки представляет собой сложную задачу и основано на использовании теории решеток профилей.

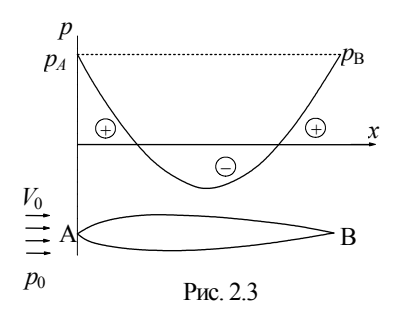

Пусть направление движения потока идеальной жидкости со скоростью *V*0 на большом расстоянии от профиля совпадает с осью ох, давление на бесконечности –  $p_0$  (рис. 2.3). Тогда при обтекании профиля лопасти распределение давлений и скоростей потока на поверхности профиля можно определить на

основании уравнения Бернулли

$$
\frac{\rho V_0^2}{2} + p_0 = \frac{\rho V^2}{2} + p,
$$

где *V* и *p* соответственно скорость и давление потока в некоторой точке поверхности профиля. Откуда

$$
p - p_0 = \frac{\rho V_0^2}{2} \left( 1 - \frac{V^2}{V_0^2} \right).
$$

Величина  $\frac{\rho V_0^2}{2}$  называется динамическим давлением. Коэффициентом давления называется безразмерная величина

$$
\overline{p} = \frac{p - p_0}{\rho V_0^2 / 2} \text{ m6o } \overline{p} = \left(1 - \frac{V^2}{V_0^2}\right).
$$

Величина коэффициента давления в каждой точке профиля определяется скоростью потока в этой точке. В точке А скорость потока равна нулю и давление в этой точке превышает давление  $p_0$  в потоке на бесконечности на величину  $\rho V_0^2/2$  ( $\bar{p} = 1$ ). В области утолщения профиля скорость потока возрастает, коэффициент давления  $\bar{p}$  < 0 (т. е. разрежение) (см. рис. 2.3). В кормовой части профиля давление вновь увеличивается. При обтекании тела идеальной жидкостью давление в т. В становится равным давлению в т. А.

При обтекании профиля потоком вязкой жидкости или газа существуют потери энергии, обусловленные вязкостью и связанные со срывом вихрей потока с поверхности лопасти. Из-за этого в потоке реальной жидкости давление в точке В меньше, чем в точке А.

Если профиль имеет несимметричную форму либо расположен под углом к набегающему потоку, то распределение давлений на верхнем (выпуклом) и нижнем (вогнутом) обводах профиля оказывается неодинаковым. Скорость потока на верхней (выпуклой) части профиля больше, чем на нижней (вогнутой). В соответствии с уравнением Бернулли давление на верхней части имеет меньшую величину, чем давление на нижней части профиля.

Несимметричность распределения давления по обводу лопасти приводит к появлению результирующей силы *R*, воздействующей на лопасть. Эта сила воздействия потока на лопасть определяется суммой всех сил, действующих на каждый элементарный участок поверхности лопасти.

Проекция силы сопротивления *R* на направление потока среды на бесконечности называется силой лобового сопротивления *Fx*; проекция силы *R* на направление, перпендикулярное потоку, называется подъемной силой *Fу*.

На практике для характеристики профилей вводятся коэффициент подъемной силы *Сy* , коэффициент сопротивления *Сx* :

$$
C_{y} = \frac{F_{y}}{\frac{\rho V_{0}^{2}}{2} b}; \qquad C_{x} = \frac{F_{x}}{\frac{\rho V_{0}^{2}}{2} b}.
$$

На основании анализа эпюр распределения давления на поверхности профиля можно рассчитать усилие, действующее на этот профиль.

Эпюра давления по обводу профиля строится следующим образом. В масштабе вычерчивается контур профиля с отметкой точек замера давления. Из этих точек замера проводятся перпендикулярно к поверхности профиля линии, длина которых соответствует величине давления *р* в этих точках. Плавная кривая линия, соединяющая концы отрезков, соответствующих давлениям, называется эпюрой давления по обводу профиля.

Эпюры коэффициента давления на верхней и нижней сторонах симметричного профиля при углах атаки, равных соответственно 0 и  $6^{\circ}$ , представлены на рис. 2.4 и рис. 2.5. Для симметричного профиля при угле атаки  $\alpha = 0$  имеет место симметричное распределение коэффициента давления относительно оси ох. Эпюры распределения коэффициента давления на верхней и нижней сторонах профиля совпадают (рис. 2.4, а и рис. 2.5, а). Результирующая подъемная сила  $F_v = 0$ . При увеличении угла атаки симметрия распределения нарушается (рис. 2.4,  $b$  и рис. 2.5,  $b$ ). Резко возрастает разрежение на верхней стороне профиля. За счет этого создается основная часть полъемной силы.

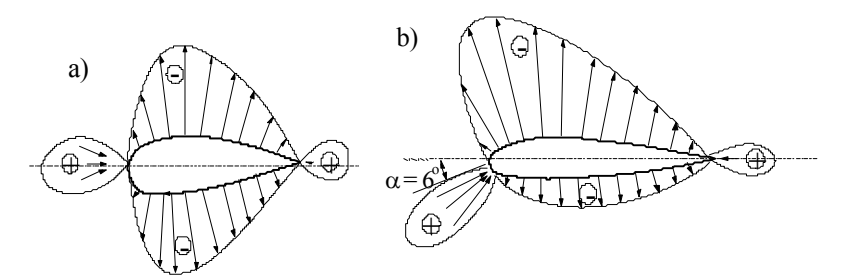

Рис. 2.4

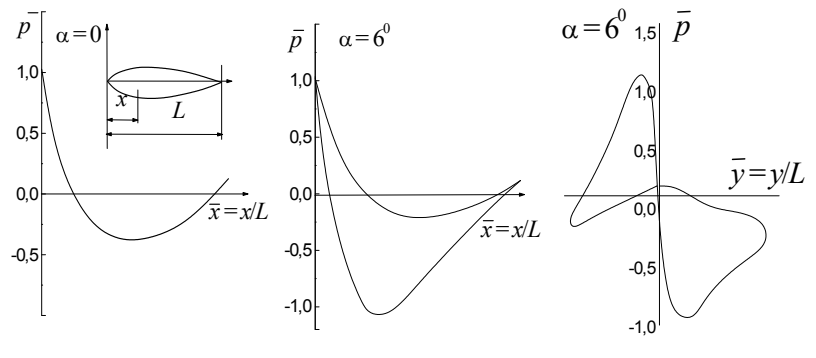

P<sub>uc</sub>  $2.5$ 

Величина подъемной силы пропорциональна сумме площадей положительной и отрицательной частей эпюр. При дальнейшем увеличении угла атаки подъемная сила возрастает. Однако существует некоторое предельное значение угла атаки, при котором подъемная сила максимальна. При дальнейшем увеличении угла атаки наступает отрыв пограничного слоя, нарушение плавности обтекания профиля на его задней кромке, образование вихревых дорожек в следе, что приводит к быстрому уменьшению подъемной силы.

Уменьшение подъемной силы сопровождается значительным ростом лобового сопротивления. Величина силы лобового сопротивления пропорциональна разности площадей эпюр распределения давления вдоль оси оу. При малых углах атаки удобообтекаемый профиль имеет малый коэффициент сопротивления. При превышении предельного угла атаки наблюдается увеличение лобового сопротивления, что с учетом уменьшения подъемной силы приводит к резкому снижению качества профиля  $K = C_v/C_v$ .

#### 2.2. Сила лобового сопротивления

Вопросы обтекания тел движущимися потоками жидкости или газа чрезвычайно широко поставлены в практической деятельности человека. Особенно большое значение решение этих вопросов имеет в связи с развитием ветроэнергетики, авиации и мореплавания. В условиях обтекания находятся лопасти и элементы многих других технических устройств.

На тело, находящееся в потоке жидкости или газа, всегда дейст-

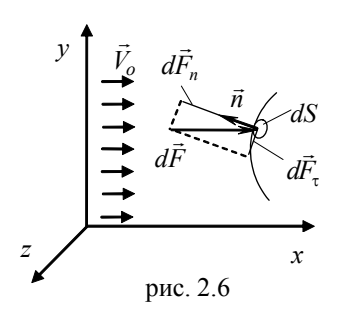

вует некоторая сила со стороны потока. Элементарная сила  $d\vec{F}$ , с которой жидкость действует на участок dS поверхности обтекаемого тела (рис. 2.6), может быть разложена на нормальную  $d\vec{F}$  и касательную  $d\vec{F}$  к поверхности, составляющие  $(d\vec{F} = d\vec{F}_n + d\vec{F}_n)$ , каждая из которых определяется нормаль-

ным  $p$  и касательными  $\vec{\tau}$  напряжениями в рассматриваемой точке. Эти составляющие сил определяются выражениями

$$
d\vec{F}_n = -\vec{p}\vec{n}dS, \qquad d\vec{F}_\tau = \vec{\tau}dS
$$

Нормальные напряжения представляют собой давление в жидкости *p*, а касательные обусловлены силами вязкого трения.  $\frac{1}{11}$ 

Главный вектор *F* сил гидродинамического воздействия потока на тело представляет собой результирующую всех сил  $dF$ на поверхности тела и выражается их суммой (интегралом)

$$
\vec{F} = \int_s d\vec{F} = \int_s d\vec{F}_n + \int_s d\vec{F}_n = \vec{F}_n + \vec{F}_n.
$$

Проекция *силы гидродинамического сопротивления F*  $\vec{r}$  на направление скорости потока на бесконечности  $V_0$  $\vec{V}_0$  (или на направление движения тела) называется силой лобового сопротивления  $F_x = F_{nx} + F_{nx}$ . Одна часть этой силы  $F_{nx}$  обусловлена нормальным напряжением (давлением) и называется *силой сопротивления давления.* Вторая составляющая силы *F<sup>x</sup>* называется *силой сопротивления трения,* и обусловлена касательным напряжением (вязким трением). Таким образом, сила лобового сопротивления складывается из *силы сопротивления давления и силы сопротивления трения.* 

Действие всех этих сил на единицу площади миделева сечения тела выражается в единицах кинетической энергии единицы объема набегающего потока жидкости  $\left. \rho V_0^{\,2}\,/\,2\right. ,$  то есть

$$
F_x = c_x \omega \frac{\rho V_0^2}{2} \qquad F_{nx} = c_p \omega \frac{\rho V_0^2}{2} \qquad F_{xx} = c_f \omega \frac{\rho V_0^2}{2}.
$$

*Миделево сечение* представляет собой сечение тела плоскостью, перпендикулярной скорости набегающего потока, в том месте, где это сечение имеет наибольшую площадь.

Безразмерный коэффициент *cx* называется *коэффициентом лобового сопротивления* и является коэффициентом пропорциональности между силой лобового сопротивления на единицу миделева сечения и кинетической энергией единицы объема потока жидкости. Он складывается из *коэффициента сопротивления давления cp* и *коэффициента сопротивления трения cf:*

$$
c_x = c_p + c_f.
$$

Коэффициент лобового сопротивления зависит в общем случае от числа Рейнольдса *Re=V0 l/* (где *l* – характерный размер тела*,*  – кинематический коэффициент вязкости жидкости или газа). Эта зависимость *cx*(*Rе*) называется *законом сопротивления.* 

Как показывает опыт, сила сопротивления давления в значительной степени зависит от формы тела и его ориентации в потоке. Если при обтекании тела большую часть силы лобового сопротивления составляет сила сопротивления давления  $(c_p > c_f)$ , то такое тело называется плохо – или неудобообтекаемым. Примерами таких тел могут служить шар, цилиндр или пластина при их поперечном обтекании.

Хорошо – или удобообтекаемыми телами называются такие, для которых сила сопротивления давления мала и большую часть лобового сопротивления составляет сопротивление трения  $(c_p < c_f)$ . К ним относятся пластина при продольном обтекании, крыло самолета, сигарообразные тела.

Основной причиной возникновения сил сопротивления давления является образование вихревых зон за кормой обтекаемого тела вследствие отрыва от поверхности тела пограничного слоя. Эта ситуация изображена на рис. 2.7 и имеет место только в связи с наличием вязкости у жидкости. В идеальной (невязкой) жидкости картина обтекания имела бы симметричный вид, и тело в этом случае не испытывало бы никаких сил сопротивления (в этом заключается так называемый *парадокс Даламбера*).

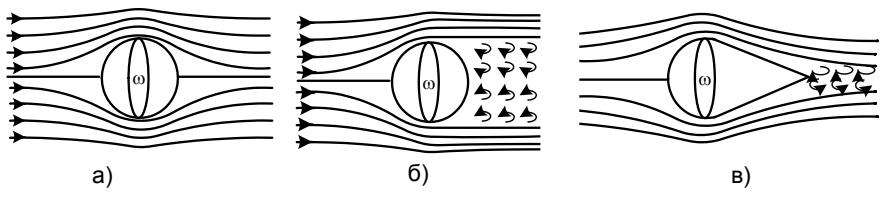

Рис. 2.7

Вихревая зона представляет собой зону пониженного давления по сравнению с лобовой частью. Эта разность давлений вызывает действующую на тело силу, направленную вдоль потока (или против движения тела), которая и называется силой сопротивления давления. Придание телу хорошо обтекаемой формы заключается в таком изменении его формы (при той же площади миделева сечения ), при которой обтекание его является безотрывным и ширина вихревой зоны будет минимальной. Эта цель, например, достигается приданием телу сигарообразной формы. Примерно такую форму имеют фюзеляжи самолетов. Хорошо обтекаемую форму имеет крыло самолета.

*Закон сопротивления при движении шара в жидкости*. Закон сопротивления шара *cx*(*Re*) определяется при его равномерном падении в жидкости под действием силы тяжести. Скорость его движения в такой ситуации называется скоростью витания шара  $V_0$ .

При равномерном движении шара равнодействующая всех сил, действующих на него, равна нулю. К этим силам относятся:

- 1) вес шара  $F_g = \rho_r g v = \rho_r g \pi d^3/6 (\rho_r \pi)$ лотность материала шара,  $v = \pi d^3 / 6 - \text{obem mapa}, d - \text{ero quantum}};$
- 2) выталкивающая (архимедова) сила  $F_A = \rho_\kappa g v = \rho_\kappa g \pi d^{3/6} (\rho_\kappa \rho_\kappa g)$ плотность жидкости);
- 3) сила лобового сопротивления  $F_x = c_x \omega \rho_x V_0^2/2$ , где  $\omega = \pi d^2/4$  площадь миделева сечения шара).

Равенство нулю равнодействующей этих сил дает *Fg - FА - Fx=*0*,* откуда для коэффициента лобового сопротивления следует формула

$$
c_x = \frac{4}{3} \frac{gd}{V_0^2} \frac{\rho_{\rm T} - \rho_{\rm m}}{\rho_{\rm m}}
$$
 (2.1)

#### 2.3. Подъемная сила

Кроме силы лобового сопротивления при определенных условиях на тела, находящиеся в потоке газа, действует еще и так назы-

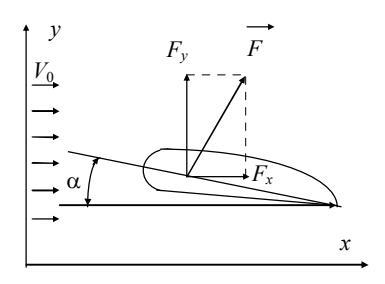

 $P$ ис 2.8

ваемая подъемная сила. Она представляет собой ту составляющую полной силы гидродинамического воздействия  $\vec{F}$ , которая перпенликулярна скорости набегающего потока.

На рис. 2.8 показаны силы, действующие на лопасть в потоке при некотором угле атаки  $\alpha$ . Угол атаки α - это угол между хордой

лопасти и направлением скорости набегающего потока. Подъемная сила  $F_v$  также как и сила лобового сопротивления, определяется на единицу площади миделева сечения о и вычисляется в единицах кинетической энергии набегающего потока  $\rho V_0^2/2$ :

$$
F_y = c_y \omega \frac{\rho V_0^2}{2}
$$

Коэффициент с, называется коэффициентом подъемной силы.

От лопасти требуется большая подъемная сила при малом лобовом сопротивлении. Лопасть тем лучше будет удовлетворять этому требованию, чем больше величина  $K = c_v/c_x$ , которая называется качеством попасти

Подъемная сила возникает при несимметричном (относительно направления потока) обтекании тел. Эта несимметричность может создаваться за счет определенной ориентации тела в потоке (например, пластина под углом к скорости потока), а также за счет несимметричного профиля тела (например, лопасть, крыло самолета). Оба эти фактора могут присутствовать и одновременно (например, то же крыло самолета при разных углах атаки).

Механизм возникновения подъемной силы связан со специфическими особенностями обтекания тел потоком газа, а именно с образованием и отрывом вихрей на их задней кромке. Важным моментом является то, что образование вихрей обусловлено вязкостью газа. В идеальном газе вихреобразование отсутствовало бы, и подъемная сила не возникала бы. Рассмотрим этот механизм на примере обтекания крыла самолета, как изображено на рис.2.9.

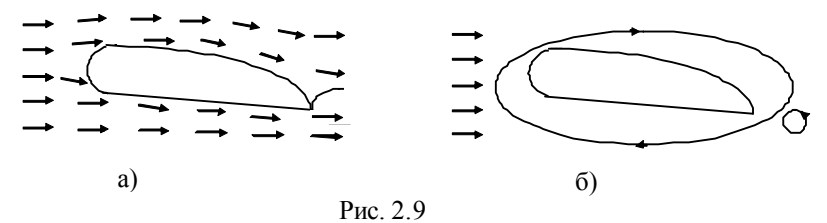

Частицы воздуха, обтекающие крыло снизу, поднимаются мимо задней его кромки вверх (рис. 2.9a). При этом под действием сил вязкости движение частиц воздуха в пограничном слое становится завихренным. Так как частицы воздуха испытывают торможение со стороны кромки крыла, то они приобретают вращение против часовой стрелки. У кромки образуются вихри с вращением против часовой стрелки, которые срываются и уносятся потоком. Каждый из этих вихрей обладает определенным моментом импульса (количество движения). Поскольку в неподвижном воздухе общий момент импульса системы "крыло - окружающая среда" равен нулю, то в силу закона сохранения момента импульса, он таковым и должен сохраняться. Для этого "в противовес" образующимся вихрям вокруг крыла должен существовать, так называемый "присоединенный вихрь" или циркуляция воздуха с вращением по часовой стрелке (рис. 2.9б). Эта циркуляция, накладываясь на основной поток, приводит к тому, что скорость воздуха над крылом оказывается больше, чем под крылом. В соответствии с уравнением Бернулли давление под крылом оказывается больше, чем над ним. Эта разность давлений и представляет собой подъемную силу на единицу площади поверхности крыла.

Другое элементарное объяснение возникновения подъемной силы крыла самолета может быть дано следующим образом. Если представить, что поток воздуха (рис. 2.9a) расходится в передней критической точке А и смыкается в задней В, то при этом частицы воздуха над крылом должны пройти больший путь, чем под ним. Значит, над крылом они должны иметь большую скорость, чем под ним. Соответственно давление над крылом меньше, чем под ним.

### **2.4. Практический раздел**

# **2.4.1. Изучение распределения давления на поверхности лопасти**

Цель работы: Изучить механизм появления усилия, действующего на лопасть. Построить и изучить эпюры давления на поверхности симметричного профиля лопасти.

### Экспериментальная установка

Работа выполняется на аэродинамической трубе 1 (рис. 2.10). Поток воздуха создается осевым вентилятором, электродвигатель которого запитан от источника постоянного тока. Установка необходимой скорости воздуха в рабочей части трубы производится за счет регулирования силы тока питания электродвигателя. В рабочую часть аэродинамической трубы устанавливается исследуемый профиль лопасти 2.

По обводу профиля выполнены дренажные отверстия для измерения распределения давления вдоль поверхности. Контур профиля и координаты точек измерения приведены на рис. 2.10, *б* и в таблице 2.1. Поворотный механизм обеспечивает установку профиля под различными углами атаки. Давление на поверхности лопатки измеряется микроманометром 3, имеющим переключатель на 8 положений.

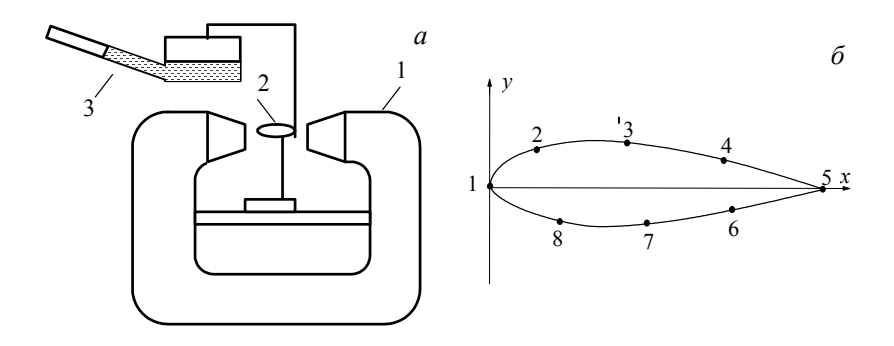

Рис. 2.10

Таблица 2.1

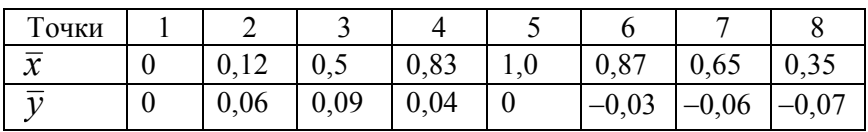

#### *Порядок выполнения работы*

1. Изучить экспериментальную установку, методики выполнения измерений.

2. Установить в рабочую часть аэродинамической трубы дренированный профиль лопасти под углом атаки  $\alpha = 0^{\circ}$ .

3. В отсутствие потока воздуха в трубе отметить начальное показание микроманометра  $l_0$ .

4. Включить блок питания аэродинамической трубы. Установить необходимое значение скорости воздушного потока в рабочей зоне путем задания тока питания вентилятора аэродинамической трубы.

5. Величину статического давления  $p_0$  принять равным атмосферному давлению (т.е. соответствующему начальному показанию микроманометра).

6. Измерить динамическое давление потока воздуха  $\rho V_0^2/2$ . Для этого необходимо снять показание микроманометра *l* в точке 1 при угле атаки  $\alpha = 0^0$ .

7. Измерить давление в контрольных точках поверхности лопатки. Для этого необходимо снять показания микроманометра *l* при

различных положениях переключателя микроманометра. Результаты измерений записать в табл. 2.2.

8. Выполнить измерения при углах атаки  $\alpha = 0^{\circ}$ ,  $\alpha = 6^{\circ}$ ,  $\alpha = 12^{\circ}$ ,  $\alpha = 18^\circ$ .

Таблина 2.2

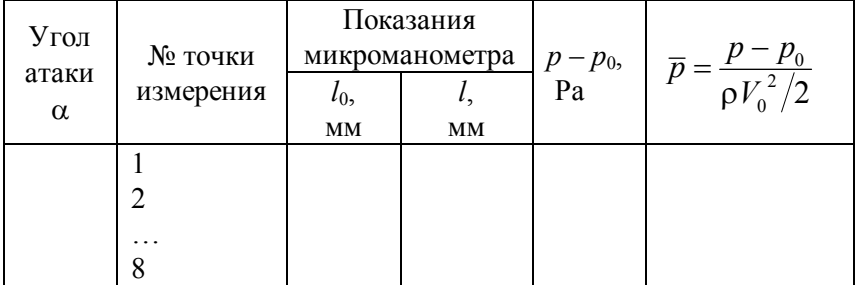

*Обработка экспериментальных результатов* 

1. Вычислить динамическое давление на бесконечности по формуле

$$
p_{\rm min} = \frac{\rho V_0^2}{2} = \rho_{\rm cmmpra} g k (l - l_0),
$$

где  $\rho_{\text{cmupra}}$ = 809,5 кг/м<sup>3</sup> – плотность спирта в микроманометре ,

 $l - l_0$  – разность показаний микроманометра, м, (в данной формуле  $l$  - показание микроманометра в точке 1 при угле атаки  $\alpha = 0^{\circ}$ ).

*k* – синус угла наклона трубки микроманометра, *k* = 0,2.

2. Разность давлений  $p - p_0$  в контрольных точках поверхности профиля определить по формуле

$$
p-p_0=\rho_{\text{cmupra}} g k(l-l_0),
$$

где *l* – показание микроманометра в контрольных точках поверхности профиля (м).

3. Вычислить коэффициенты давления в каждой точке профиля.

4. Построить эпюры распределения коэффициента давления вдоль профиля.

5. Проанализировать полученные результаты.

### **2.4.2. Зависимость лобового сопротивления от скорости потока**

**Цель работы** – экспериментальное определение зависимости коэффициента лобового сопротивления шара от скорости и числа Рейнольдса.

A) Определение закона сопротивления при движении шара в жидкости

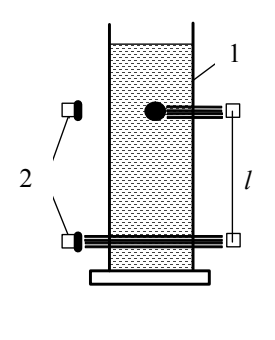

Fig. 2.11

Экспериментальная установка

Основным элементом установки является вертикальный цилиндрический сосуд 1, заполненный жидкостью (рис. 2.11). Скорость падения шариков определяется с помощью двух пар фотоэлементов 2 и источников света, расположенных на расстоянии *l* друг от друга. При прерывании светового потока верхний фотоэлемент включает счетчик времени, а нижний выключает,

фиксируя тем самым промежуток времени прохождения шариком расстояния *l.*

К установке прилагается набор шариков с их характеристиками.

*Порядок выполнения работы* 

1. Опуская поочередно шарики в сосуд, определить время *t* прохождения ими расстояния *l* между фотоэлементами. Результаты записать в таблицу 2.3.

2. Измерить расстояние *l* между фотоэлементами.

*Обработка экспериментальных результатов* 

1. Вычислить для каждого шара его плотность  $\rho = m/v =$  $m/(\pi d^3/6)$ .

2. Вычислить скорость витания шаров  $V_0 = l/t$ .

3. По формуле (2.1) вычислить коэффициент лобового сопротивления каждого шара и соответствующее ему число Рейнольдса  $\text{Re} = V_0 d / v$ . Плотность и кинематический коэффициент вязкости жидкости взять из технического паспорта установки.

4. Построить график зависимости *cx*(*Re*).

5. Проанализировать полученные результаты.

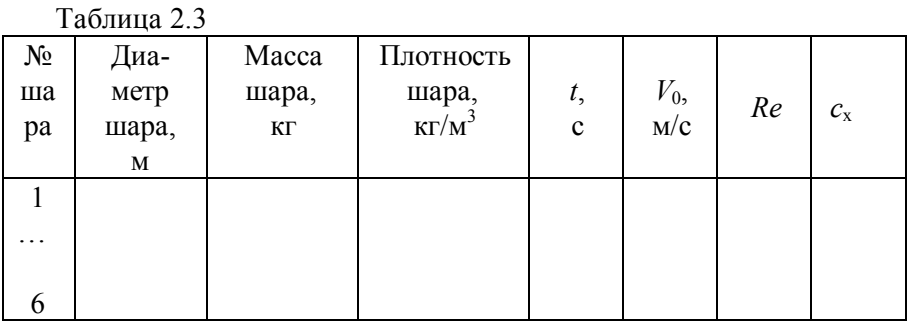

B) Определение закона сопротивления при обтекании шара воздушным потоком

Экспериментальная установка

Работа выполняется на аэродинамической трубе (рис. 2.12). Шар помещается в рабочую область трубы. При включении вентилятора шар обтекается потоком воздуха со скоростью *V*0. Скорость потока воздуха измеряется трубкой Пито-Прандтля и микроманометром (на рисунке не показаны).

Для измерения силы лобового сопротивления шар закреплен на рычажных весах (рис. 2.13). Действие этой силы уравновешивается путем перемещения правого груза *m*1. Тогда измерение силы сводится к измерению координаты *х* центра правого груза.

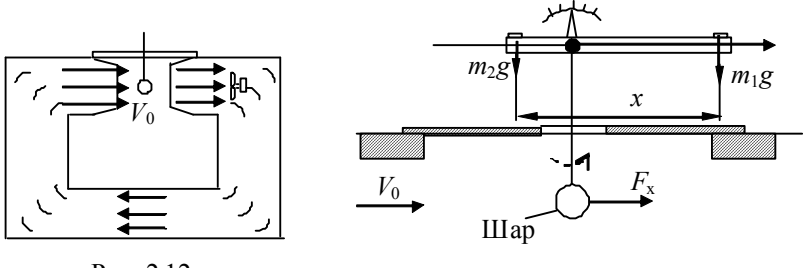

Рис. 2.12

Рис. 2.13

### *Порядок выполнения работы*

1. Установить уровень в микроманометре в нулевое положение с помощью регулятора уровня и уровнемеров. Определить начальное показание микроманометра *l*0 . Результат занести в таблицу 2.4.

2. Установить в равновесное положение весы с закрепленным в них шаром.

3. Включить аэродинамическую трубу, установив определенное значение скорости воздушного потока в рабочем зазоре.

4. Измерить значение скорости потока с помощью трубки Пито-Прандтля, установленной в рабочем зазоре трубы. Для этого необходимо снять показание *l* микроманометра. Данные записать в таблицу 2.4.

5. Установить в равновесное (нулевое) положение весы при данной скорости потока. Измерить координату центра правого груза *x.* 

6. Повторить измерения при различных скоростях потока воздуха.

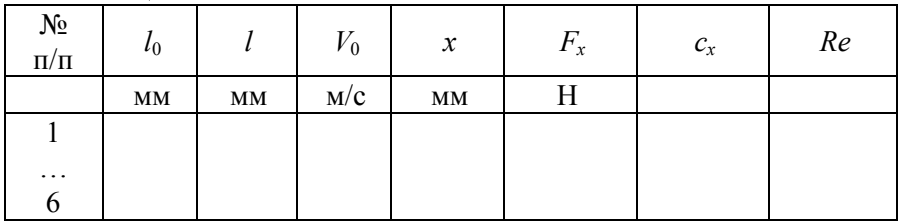

Таблица 2.4

*Обработка экспериментальных данных* 

1. Вычислить скорость потока воздуха  $V_0$  по формуле

$$
V_0 = \sqrt{2g \frac{\rho_{\kappa}}{\rho_{\kappa}} K(l - l_0)},
$$
 (2.2)

где  $\rho_{\text{m}}$  – плотность спирта в микроманометре ( $\rho_{\text{m}}$  = 809 кг/м<sup>3</sup>);  $\rho_{\rm B}$  – плотность воздуха ( $\rho_{\rm B}$  = 1,2 кг/м<sup>3</sup>);

 $l - l_0$  – разность показаний микроманометра, *м*;

 $K$  – синус угла наклона трубки микроманометра,  $K = 0.2$ .

2. Вычислить для шара значение числа  $\text{Re} = V_o d / v$  . Коэффициент кинематической вязкости воздуха  $v = 15,06 \cdot 10^{-6}$  м<sup>2</sup>/с, диаметр шара *d* = 50 мм.

3. Силу лобового сопротивления для шара определить по тарировочному графику, прилагаемому к работе.

4. Вычислить коэффициент лобового сопротивления  $c_x = F_x / (\omega \rho_s V_0^2 / 2)$ , где  $\omega = \pi d^2 / 4 - \pi m$ лощадь миделева сечения.

5. Построить зависимость  $c_x = c_x(Re)$ .

6. Провести анализ полученных результатов.

# **2.4.3. Зависимость лобового сопротивления от формы тела и его ориентации в потоке**

**Цель работы** - определение наиболее удобообтекаемой формы и ориентации тела, находящегося в потоке воздуха.

#### *Экспериментальная установка*

Работа выполняется на аэродинамической трубе (рис. 2.14). В рабочей области трубы поток воздуха со скоростью *V*0 создается вентилятором 1. Скорость потока воздуха определяется с помощью трубки Пито-Прандтля 2 и микроманометра 3. В рабочую область трубы помещаются тела различной формы 4. Эти тела укреплены на измерительной системе - рычажных весах 5 для измерения силы лобового сопротивления. Измерение силы лобового сопротивления

производится путем ее уравновешивания правым грузом 6 и измерения координаты *х1* этого груза.

Для исследования предлагаются тела различной формы, но с одинаковым миделевым сечением: шар (а), диск (б), пластина (в), сигарообразные тела (г-д), крыло (е).

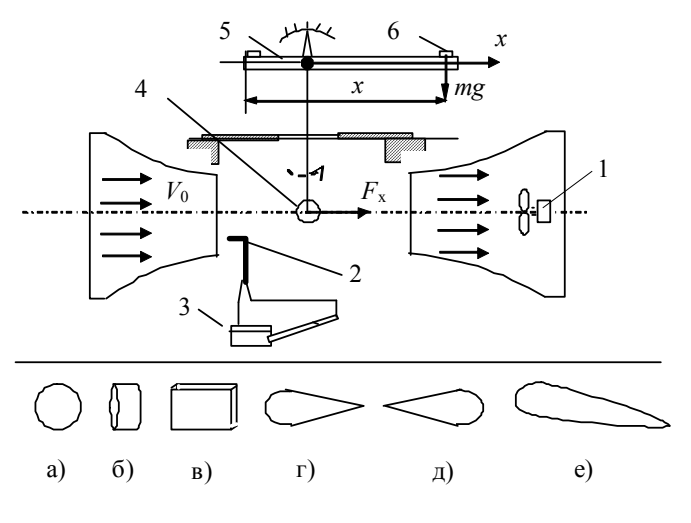

Рис. 2.14

Порядок выполнения работы

1. Установить уровень в микроманометре в нулевое положение с помощью регулятора уровня и уровнемеров. Определить начальное показание микроманометра *l*0 . Данные записать в таблицу 2.5.

2. Закрепить исследуемое тело на измерительной системе.

3. Включить аэродинамическую трубу, установив определенное значение скорости воздушного потока в рабочем зазоре.

4. Измерить значение скорости потока с помощью трубки Пито-Прандтля, установленной в рабочем зазоре трубы. Для этого необходимо снять показание *l* микроманометра.

5. Привести в нулевое положение весы при установленной скорости потока. Измерить координату *x* центра правого груза*.* 

6. Закрепить на измерительной системе тело другой формы. Повторить указанные измерения в соответствии с пп. 4 - 5.

7. Закрепить на измерительной системе пластину. Установить угол атаки , равный нулю. Угол атаки – угол между плоскостью платины и направлением скорости потока воздуха. Измерить силу лобового сопротивления в соответствии с пп. 4 - 5. Данные измерений записать в таблицу 8.2.

8. Установить углы атаки пластины в соответствии с таблицей 2.5. Выполнить измерения силы лобового сопротивления.

9. Закрепить на измерительной системе крыло. Выполнить измерения силы лобового сопротивления при различных углах атаки. Данные измерений записать в таблицу 2.6.

*Обработка экспериментальных данных* 

1. Вычислить скорость потока воздуха  $V_0$  по формуле 2.2.

2. Определить силу лобового сопротивления для исследуемых тел при помощи тарировочного графика, прилагаемого к работе.

3. Вычислить коэффициент лобового сопротивления  $c_x = F_x/(\omega \rho_e {V_0}^2/2)$ , где  $\omega$  – площадь миделева сечения.

Площади миделева сечения исследуемых тел найти в паспорте установки.

4. Определить наиболее удобообтекаемое тело.

5. Для пластины и крыла самолета построить график зависимости  $F_r = f(\alpha)$ .

6. Сравнить коэффициенты сопротивления и силы лобового сопротивления тел различной формы. Провести анализ результатов.

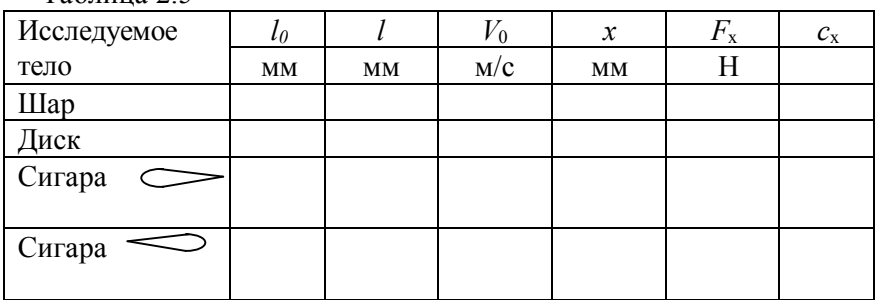

Таблица 2.5

Таблица 2.6

| Исследуе- | $\alpha$ | $l_0$     |    | $V_0$ | $\boldsymbol{x}$ | $F_{\rm x}$ |
|-----------|----------|-----------|----|-------|------------------|-------------|
| мое тело  | град.    | <b>MM</b> | MM | M/C   | MM               | Η           |
|           |          |           |    |       |                  |             |
|           | 4        |           |    |       |                  |             |
| Пластина  | 8        |           |    |       |                  |             |
|           | 12       |           |    |       |                  |             |
|           | 16       |           |    |       |                  |             |
|           | 0        |           |    |       |                  |             |
|           |          |           |    |       |                  |             |
| Крыло     | 8        |           |    |       |                  |             |
|           | 12       |           |    |       |                  |             |
|           | 16       |           |    |       |                  |             |

#### **2.4.4. Подъемная сила и ее зависимость от ориентации тела**

**Цель работы** определение условий возникновения подъемной силы в потоке воздуха и установление ее зависимости от угла атаки для плоской пластины и лопасти.

Экспериментальная установка

Измерение подъемной силы крыла самолета и плоской пластины производится в аэродинамической трубе (схема и методика измерений описаны в разделах 2.4.2 и 2.4.3).

Порядок проведения работы

1. Включить аэродинамическую трубу, установив в ней постоянное значение скорости *V*0 воздушного потока.

2. Внося в рабочий зазор трубы исследуемые профили, измерить действующую на них силу лобового сопротивления *Fx* и подъемную силу *F*y при указанных в таблице 2.7 углах атаки. Для этого необходимо уравновесить эти силы правым грузом измерительной системы и измерить координату *х* правого груза*.*

### 3. Данные измерений и вычислений занести в таблицу 2.7.

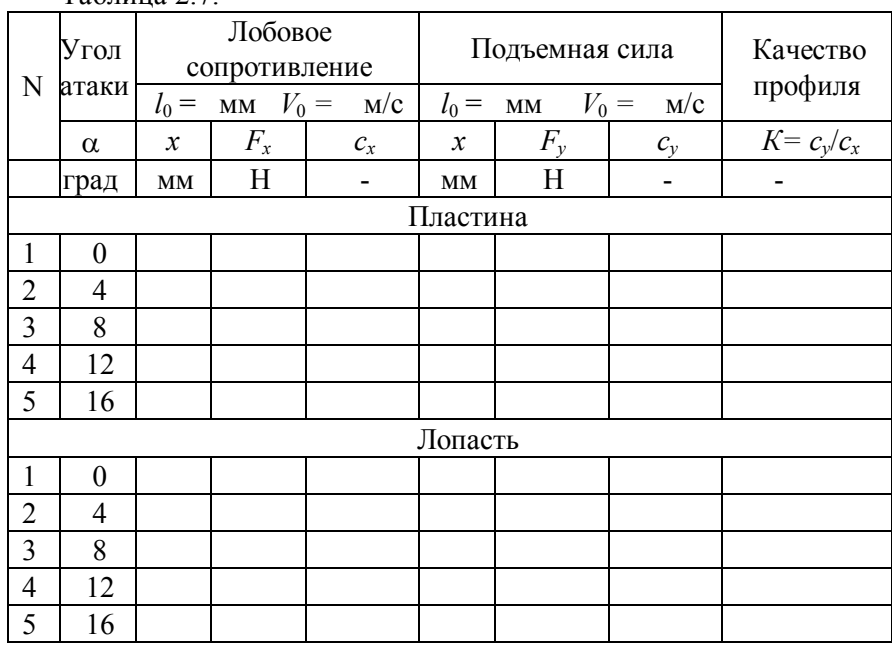

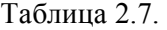

Обработка экспериментальных результатов

1. Вычислить скорость потока воздуха *V*0 по формуле 2.2.

2. Сила лобового сопротивления *Fx* и подъемная сила *Fу* определить по тарировочному графику, прилагаемому к установке.

3. Вычислить коэффициент лобового сопротивления и коэффициент подъемной силы

$$
c_x = \frac{F_x}{\frac{\rho_B V_0^2}{2} \cdot S} \qquad c_y = \frac{F_y}{\frac{\rho_B V_0^2}{2} \cdot S}
$$

Площади *S* для исследуемых тел найти в паспорте установки. 4. Вычислить качество пластины и крыла *К = су/сх*

5. Построить зависимости  $c_x$ ,  $c_y$  и качества крыла *K* от угла атаки.

6. Определить критический угол атаки  $\alpha_{\text{\tiny KD}}$ , при котором подъемная сила начинает падать.

7. Проанализировать зависимость качества крыла *К* от угла атаки  $K = f(\alpha)$ .

# **Часть 3. Преобразование энергии ветра в механическую и электрическую энергию**

# **3.1. Принципы преобразования энергии ветра в механическую энергию**

Ветер представляет собой движение воздушных масс земной атмосферы, вызванное перепадом температуры в атмосфере из-за неравномерного нагрева ее Солнцем. Таким образом, используемая энергия ветра является преобразованной в механическую энергией Солнца.

Устройства, преобразующие энергию ветра в полезную механическую, электрическую или тепловую виды энергии, называются *ветроэнергетическими установками* (ВЭУ) или *ветроустановками*.

Энергия ветра в механических установках, например, на мельницах и в водяных насосах, используется уже несколько столетий. После резкого скачка цен на нефть в 1973 г. интерес к таким установкам резко возрос. Большая часть существующих ветроустановок построена в конце 1970-х – начале 1980-х гг. на современном техническом уровне при широком использовании последних достижений аэродинамики, механики, микроэлектроники для контроля и управления ими.

При правильной организации использования ветроэнергетики такой дешевый и неиссякаемый источник энергии, как ветер, может удовлетворить большую часть потребностей в любой отрасли народного хозяйства. Установки, преобразующие энергию ветра в электрическую, тепловую и механическую, могут обеспечить:

- промышленное производство электрической энергии в единой электроэнергетической системе страны;
- автономное энергоснабжение различных локальных объектов (оросительные системы, механизмы животноводческих ферм, вентиляцию, устройства микроклимата и т.п.);
- горячее водоснабжение, отопление, энергообеспечение холодильных агрегатов;
- подъем воды для садовых участков, на пастбищах;

 откачку воды из систем вертикального и горизонтального дренажа и прочих систем.

По сравнению с другими видами источников энергии ветроэнергетические установки имеют следующие преимущества:

- отсутствие затрат на добычу и транспортировку топлива;
- $\blacksquare$  снижение более чем в 10 раз трудозатрат на сооружение ветроэнергетической установки по сравнению со строительством тепловых или атомных станций;
- широкий технологический диапазон прямого использования энергии ветроустановок (автономность или совместная работа с централизованными сетями, совместимость с другими источниками возобновляемой энергетики);
- минимальные сроки ввода мощностей в эксплуатацию;
- улучшение экологической обстановки за счет снижения уровня загрязнения окружающей среды.

### **Принцип действия и классификация ВЭУ**

В ветроэнергетических установках энергия ветра преобразуется в механическую энергию их рабочих органов. Первичным и основным рабочим органом ВЭУ, непосредственно принимающим на себя энергию ветра и, как правило, преобразующим ее в кинетическую энергию своего вращения, является ветроколесо.

Вращение ветроколеса под действием ветра обуславливается тем, что на лопасть, обтекаемую потоком воздуха со скоростью *V*0, действует сила *F*Р , которую можно разложить на две составляющие: 1 – вдоль скорости набегающего потока, называемую силой лобового сопротивления *F*с, и 2 – в направлении, перпендикулярном скорости набегающего потока, называемую подъемной силой *F*п (рис. 3.1).

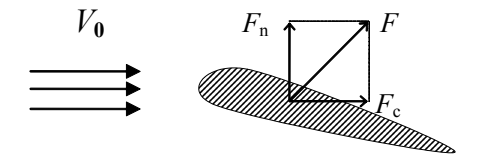

Рис. 3.1 - Силы, действующие на лопасть в потоке воздуха

Величины этих сил зависят от формы тела, ориентации его в потоке газа и от скорости газа. Действием этих сил рабочий орган ветроустановки (ветроколесо) приводится во вращение.

Ветроустановки классифицируются по двум основным признакам геометрии ветроколеса и его положению относительно направления ветра.

Если ось вращения ветроколеса параллельна воздушному потоку, то установка называется горизонтально-осевой. Если перпендикулярна – вертикально-осевой.

Вертикально-осевые ветроколеса не зависят от направления ветра и не требуют специальных ориентирующих механизмов.

### **3.3 Конструкции и характеристики ветроколес**

Для описания работы ветроколеса используются следующие его характеристики:

- a) Ометаемая площадь;
- b) Геометрическое заполнение;
- c) Коэффициент мощности;
- d) Коэффициент быстроходности.

Ометаемой площадью *S*, ветроколеса называют площадь, покрываемоя его лопастями при вращении в плоскости перпендикулярной направлению потока.

Для репеллерного ветроколеса(горизонтально осевого) −

 $S = \pi D^2/4$ , где *D* – диаметр ветроколеса,

для ветроколеса Савониуса (вертикально осевого) − *S = hb*, где *h* и *b* – соответственно высота ротора и его средний диаметр;

Геометрическое заполнение равно отношению площади проекции лопастей на плоскость, перпендикулярную потоку, к ометаемой площади. Так, например, при одинаковых лопастях четырехлопастное колесо имеет вдвое большее геометрическое заполнение, чем двухлопастное.

Коэффициент мощности *CP***,** характеризующий эффективность использования ветроколесом энергии ветрового потока и зависит от конструкции ветроколеса.

Коэффициент быстроходности *Z*, представляет собой отношение скорости конца лопасти к скорости ветра  $V_0$ 

$$
Z=\frac{\omega R}{V_0}\,,
$$

где - угловая скорость вращения ветроколеса радиусом *R*.

Ветроколесо с горизонтальной осью, использующее подъемную силу (двух- или трехлопастное ветроколесо), показано на рисунке 3.2 (а, б, в, г).

Ветроустановки, использующие силу лобового сопротивления, состоят из укрепленных вертикально оси лопастей различной конфигурации (рисунок 3.2 е, ж, з, и, к).

На рисунке 3.2, д представлено ветроколесо, использующее эффект Магнуса (эффект возникновения подъемной силы, перпендикулярной направлению ветра, при вращении цилиндра или конуса).

Установки, использующие силу лобового сопротивления, как правило, вращаются с линейной скоростью, меньшей скорости ветра. А установки, использующие подъемную силу, имеют линейную скорость концов лопастей, существенно, большую скорости ветра.

Кинетическая энергия потока воздуха массой *m*, движущегося со скоростью *V*0, определяется выражением

$$
E=\frac{MV_0^2}{2}.
$$

При подстановке в данное выражение вместо массы *m* массового расхода *M*, определяемого по формуле  $M = \rho V_0 S$  (где  $\rho$  - плотность воздуха, *S* – площадь поперечного сечения потока), получается выражение для мощности потока

$$
N_f = \frac{\rho S V_0^3}{2}.
$$

При взаимодействии потока воздуха с лопастями часть энергии передается ветроколесу. Полностью кинетическая энергия потока воздуха не может быть преобразована в механическую энергию ветроколеса и электроэнергию, поскольку поток воздуха не останавливается, а движется за колесом с меньшей скоростью. Поэтому

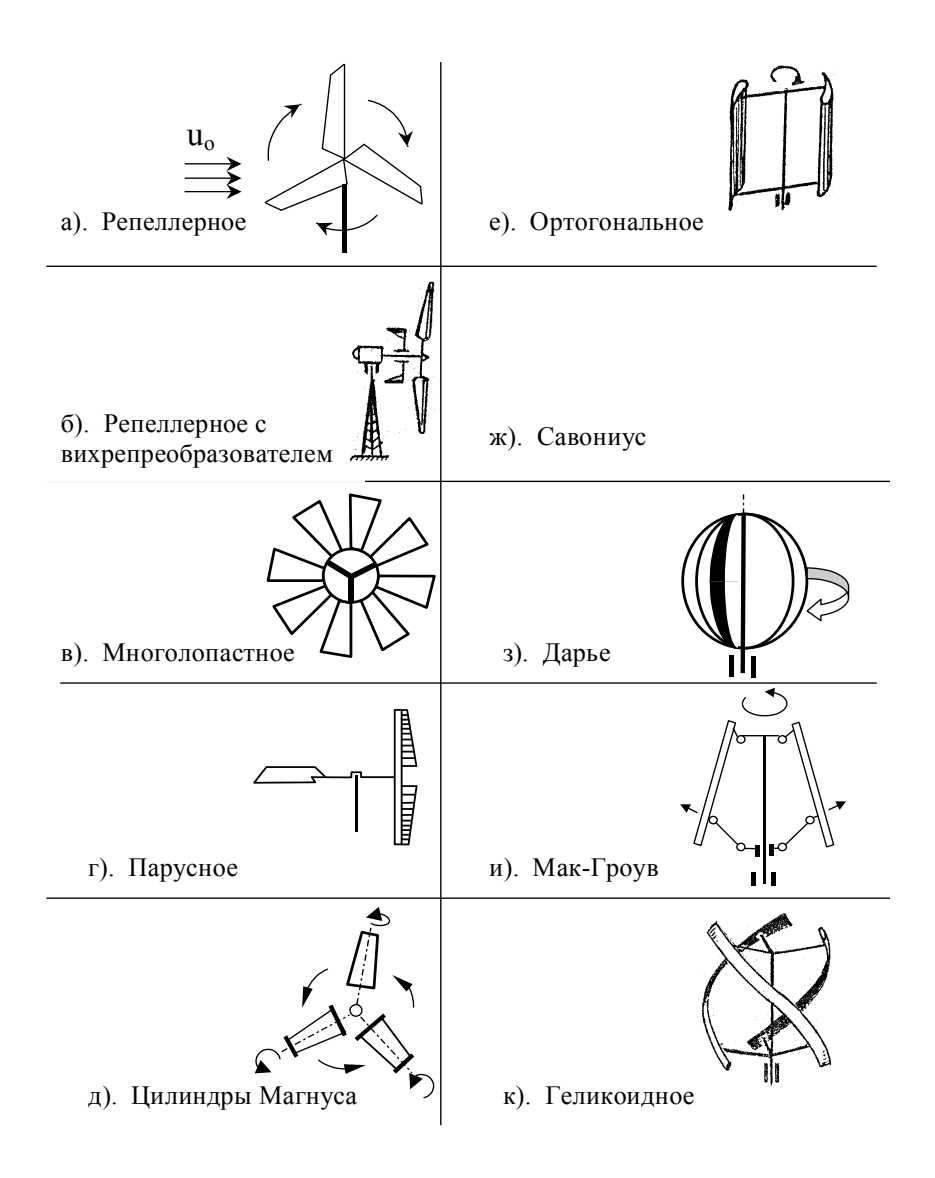

Рис. 3.2 - Типы ветряных колес

мощность ветроколеса меньше мощности потока воздуха, и их различие характеризуется коэффициентом мощности *Cp*.

Таким образом при скорости ветра *V*0 и плотности воздуха ветроколесо с ометаемой площадью *S* развивает мощность

$$
N = C_p \frac{\rho S V_0^3}{2}.
$$

Из этой формулы видно, что мощность ветроколеса пропорциональна кубу скорости ветра.

По теории Н. Жуковского, максимальное значение коэффициента мощности 0,6–0,69. На практике лучшие быстроходные колеса имеют  $C_p \sim 0.45 - 0.48$ ; у тихоходных колес  $C_p \sim 0.35 - 0.38$ .

ВЭУ с большим геометрическим заполнением ветроколеса развивают значительную мощность при относительно слабом ветре, и максимум мощности достигается при небольших оборотах колеса.

ВЭУ с малым заполнением достигают максимальной мощности при больших оборотах и дольше выходят на этот режим. Поэтому первые используются, например, в водяных насосах и даже при слабом ветре сохраняют работоспособность, а вторые – в качестве электрогенераторов, где требуется высокая частота вращения.

### **3.3. Преобразование энергии ветра в электрическую энергию**

Ветроэнергетическая установка для преобразования кинетической энергии ветра в механическую энергию вращения ротора с последующим ее преобразованием в электрическую энергию представлена на рис. 3.3. Основным узлом ветроустановки является ветроколесо. Оно представляет собой систему лопастей 1, закрепленных на втулке. Ветроколесо насажено на ось редуктора 2, соединенного с электрогенератором 3. Редуктор и электрогенератор помещены в гондолу 4, имеющую хорошо обтекаемую форму. Гондола размещается на поворотном механизме 5, установленном на опорной башне 6.

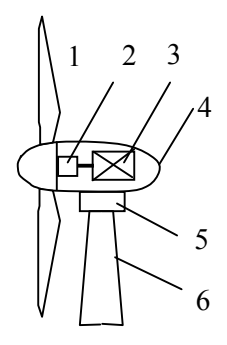

Рис. 3.3

Выработанная электрогенератором электроэнергия через контроллер заряда аккумуляторов поступает на аккумуляторы. Для преобразования постоянного напряжения в напряжение промышленной частоты ( $\sim 220$ V, 50 Гц) служит инвертор.

Ветрогенераторы делятся на две категории: промышленные и бытовые для частного использования. Промышленные ветрогенераторы устанавливаются государством или крупными энергетическими компаниями. Их объединяют в сети, в результате образуется ветряная электростанция. Неотъемлемым требованием для эффективной работы ветряной электростанции является высокий среднегодовой уровень ветра.

### **3.4. Практический раздел**

# **3.4.1. Преобразование энергии ветра в механическую и электрическую энергию**

**Цель работы** - изучение принципа преобразования энергии ветра в электрическую энергию, устройства ветроколеса и определение коэффициента мощности ветроэнергетической установки.

#### Экспериментальная установка

Работа выполняется на аэродинамической трубе 1 (рис. 3.4). В трубе воздушный поток создается осевым вентилятором (на рисунке не показан). Величина скорости потока в трубе регулируется изменением тока питания вентилятора. Скорость воздушного потока в рабочей области трубы определяется с помощью трубки Пито-Прандтля 2 и микроманометра 3. В рабочую область трубы установлено ветроколесо 4 с электрическим генератором 5. К генератору подключена нагрузка в виде электрического сопротивления 6. Для определения мощности в цепь нагрузки подключены вольтметр 7 и амперметр 8.

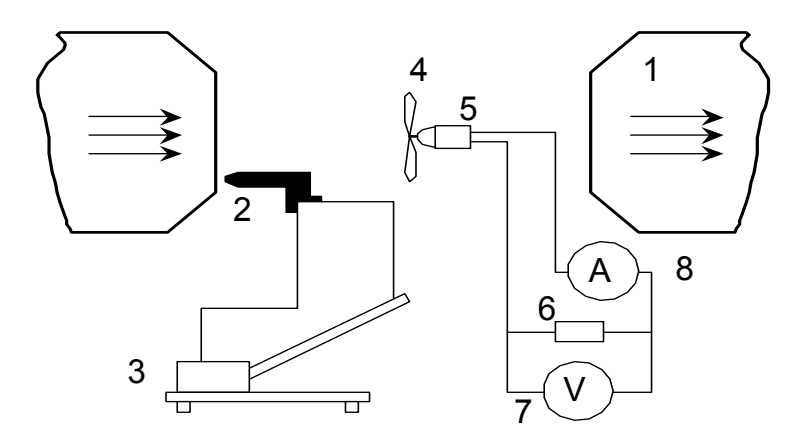

Рис. 3.3 – Схема экспериментальной установки

### *Порядок выполнения работы*

1. Ознакомиться с разными типами ветряных колес. По указанию преподавателя установить необходимый тип ветроколеса в рабочую зону аэродинамической трубы.

2. В отсутствие потока воздуха в трубе отметить начальное показание микроманометра  $l_0$ .

3. Включить блок питания, аэродинамической трубы. Установить необходимое значение скорости воздушного потока в рабочей зоне путем изменения тока питания вентилятора аэродинамической трубы.

4. Измерить значение скорости  $V_0$  потока с помощью трубки Пито-Прандтля. Для этого необходимо снять показания микроманометра *l.* Данные записать в таблицу 3.1.

5. Измерить напряжение *U*, создаваемое электрическим генератором, и ток *I* в нагрузке 6.

6. Изменить величину скорости воздушного потока в аэродинамической трубе. Произвести все для данного ветроколеса не менее 8 измерений вышеуказанных измерений.

7. Заменить ветроколесо. Выполнить измерения, описанные в пп.  $3 - 6$ 

Таблица 3.1 - Характеристики ветроколес

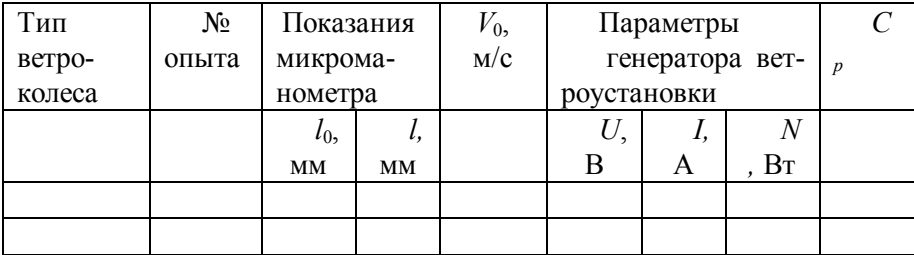

*Обработка экспериментальных данных* 

1. Вычислить скорость потока воздуха *V*0 по формуле

$$
V_0 = \sqrt{2g\frac{\rho_{\rm x}}{\rho_{\rm B}}K(l-l_0)}
$$

где  $\rho_{\textrm{\tiny IR}}$  – плотность спирта в микроманометре ( $\rho_{\textrm{\tiny IR}}$  = 809,5 кг/м<sup>3</sup>);  $\rho_{\textrm{\tiny B}}$  – плотность воздуха ( $\rho_{\text{\tiny B}} = 1.2$  кг/м<sup>3</sup>); ( $l-l_{\text{o}}$ ) – разность показаний микроманометра, м; *К* – синус угла наклона трубки микроманометра (указан на микроманометре).

2. Вычислить электрическую мощность генератора  $N = UI$ .

3. Определить коэффициент мощности ветроколеса

$$
C_p = 2N/(S \rho_{\rm B} V_0^3).
$$

4. Сравнить коэффициенты мощности различных типов ветроколес при разных скоростях воздушного потока и построить графики зависимости *Cp =f* (*V*0)*.* Провести анализ полученных результатов.

### **3.4.2. Характеристики ветроколес с горизонтальной осью, основанных на подъемной силе (Репеллерное ветроколесо)**

**Цель работы** – определение характеристик репеллерного ветроколеса при изменении его конструктивных элементов и скорости ветра.

Экспериментальная установка

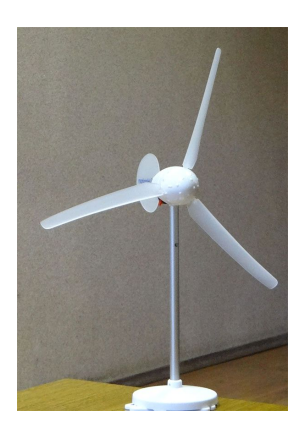

Рис. 3.4

Схема экспериментальной установки дана на рисунке 3.3. Объектом исследования является репеллерное ветроколесо (рис. 3.4). Конструкция ветроколеса позволяет устанавливать лопасти с различным профилем, изменять их количество, а также угол установки. Скорость потока воздуха измеряется трубкой Пито-Прандтля и микроманометром, либо термоанемометром. Частота вращения ветроколеса измеряется электронным тахометром.

#### *Порядок выполнения работы*

1. Ознакомиться с устройством репелерного ветряного колеса. По указанию преподавателя установить необходимый тип лопасти на ветроколесо. Закрепить ветроколесо в рабочей области аэродинамической трубы.

2. Записать в таблицу 3.2 номер профиля лопастей, их число и угол установки.

3. В отсутствие потока воздуха в трубе отметить начальное показание микроманометра  $l_0$ .

4. Включить блок питания, аэродинамической трубы. Установить необходимое значение скорости потока воздуха путем изменения тока питания вентилятора аэродинамической трубы.

5. Измерить значение скорости  $V_0$  потока с помощью трубки Пито-Прандтля. Для этого необходимо снять показания микроманометра *l.* Данные записать в таблицу 3.2.

6. Измерить напряжение *U*, создаваемое электрическим генератором, и ток *I* в нагрузке 6.

7. Тахометром измерить частоту вращения ветроколеса *n*.

8. Изменить величину скорости воздушного потока в аэродинамической трубе. Произвести все для данного ветроколеса не менее 8 измерений вышеуказанных измерений.

9. Изменить угол установки лопастей в ветроколесе. Выполнить измерения, описанные в пп. 4 –8.

10. Изменить число лопастей в ветроколесе. Выполнить измерения, описанные в пп. 4 –9.

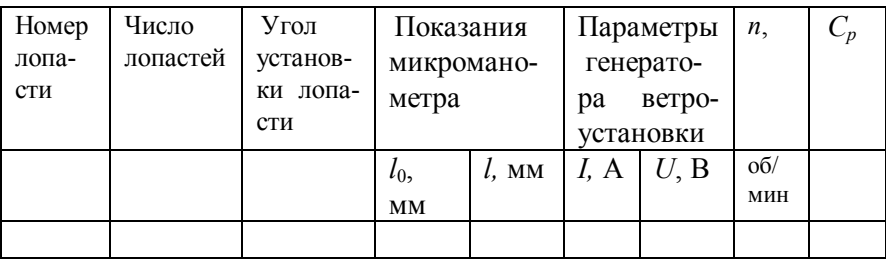

Таблица 3.2 - Результаты измерений

*Обработка экспериментальных данных* 

1. Вычислить скорость потока воздуха *V*0 по формуле

$$
V_0 = \sqrt{2g \frac{\rho_{\text{K}}}{\rho_{\text{B}}} K(l - l_0)}
$$

где  $\rho_{\textrm{\tiny IR}}$  – плотность спирта в микроманометре ( $\rho_{\textrm{\tiny IR}}$  = 809,5 кг/м<sup>3</sup>);  $\rho_{\textrm{\tiny B}}$  – плотность воздуха ( $\rho_{\text{\tiny B}} = 1.2$  кг/м<sup>3</sup>); ( $l-l_{\text{o}}$ ) – разность показаний микроманометра, м; *К* – синус угла наклона трубки микроманометра (указан на микроманометре).

- 2. Вычислить электрическую мощность генератора  $N = UI$ .
- 3. Рассчитать ометаемую площадь *S* ветроколеса.

4. Определить коэффициент мощности ветроколеса

 $C_n = 2N/(S_{\Omega_n}V_0^3)$ .

5. Определить коэффициент быстроходности ветроколеса по формуле  $Z = \omega R/V_0$ , где  $\omega = 2\pi n$  - угловая скорость ветроколеса,  $R$  – радиус концов лопастей.

6. Все результаты расчетов записать в таблицу 3.3.

7. Сравнить коэффициенты мощности ветроколеса с различной установкой лопастей при разных скоростях воздушного потока и построить графики зависимости  $C_p = f(V_0)$  и  $C_p = f(Z)$ . Провести анализ полученных результатов.

Таблица 3.3 - Характеристики репеллерного ветроколеса

| Номер<br>лопа-<br>сти | Число<br>лопастей | Угол<br>установ-<br>ки лопа- |     | Мощность<br>генератора | n.     |  |
|-----------------------|-------------------|------------------------------|-----|------------------------|--------|--|
|                       |                   | сти                          |     |                        |        |  |
|                       |                   |                              | M/C | Bт                     | об/мин |  |

# 3.4.3. Характеристики ветроколес с вертикальной осью, основанных на силе лобового сопротивления (Ветроколесо Савониуса)

Цель работы - определение характеристик ветроколеса Савониуса при изменении его конструктивных элементов и скорости ветра.

### Экспериментальная установка

Схема экспериментальной установки дана на рисунке 3.3 и описана в пункте 3.4.1. Объектом исследования является ветроколесо Савониуса (рис. 3.5). Конструкция ветроколеса позволяет обеспечить симметричное относительно оси изменение положения лопастей в радиальном направлении. Скорость потока воздуха измеряется трубкой Пито-Прандтля и микроманометром, либо термоанемометром. Частота вращения ветроколеса измеряется электронным тахометром.

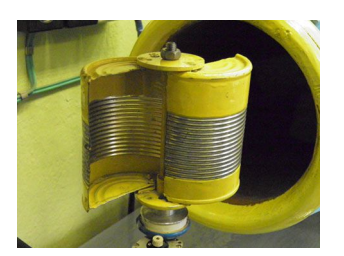

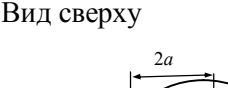

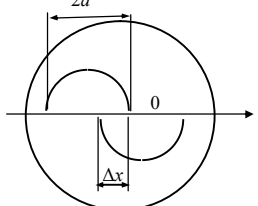

Рис. 3.5

*Порядок выполнения работы*

1. Ознакомиться с устройством колеса Савониуса. Установить начальный сдвиг лопастей Δ*x* = 0. Измерить высоту *b* и ширину 2*a* лопасти колеса (рис.3.5). Закрепить ветроколесо в рабочей области аэродинамической трубы.

2. В отсутствие потока воздуха в трубе отметить начальное показание микроманометра  $l_0$ .

3. Включить блок питания, аэродинамической трубы. Установить необходимое значение скорости потока воздуха путем изменения тока питания вентилятора аэродинамической трубы.

4. Измерить значение скорости  $V_0$  потока с помощью трубки Пито-Прандтля. Для этого необходимо снять показания микроманометра *l.* Данные записать в таблицу 3.4.

5. Измерить напряжение *U*, создаваемое электрическим генератором, и ток *I* в нагрузке 6.

6. Тахометром измерить частоту вращения ветроколеса *n*.

7. Изменить величину скорости воздушного потока в аэродинамической трубе. Произвести все для данного ветроколеса не менее 8 измерений вышеуказанных измерений.

8. Изменить сдвиг лопастей Δ*x* в ветроколесе. Выполнить измерения, описанные в пп. 3 –7.

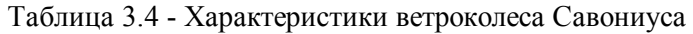

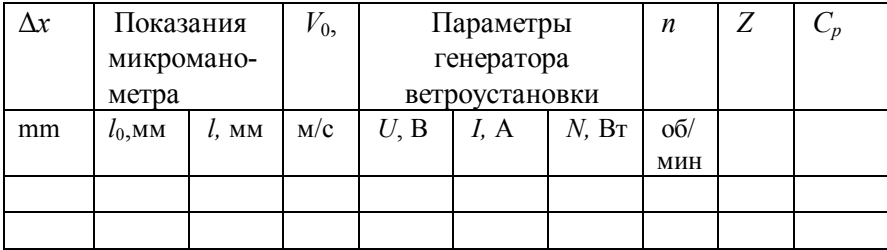

### *Обработка экспериментальных данных*

1. Порядок определения скорости потока *V*0, мощности ветроколеса *N*, коэффициента быстроходности *Z,* коэффициента мощности *Cp* описан в разделе 3.4.2.

2. Результаты расчетов записать в таблицу 3.3.

3. Сравнить коэффициенты мощности ветроколеса с различным сдвигом лопастей. при разных скоростях воздушного потока и построить графики зависимости  $C_p = f(V_0)$  и  $C_p = f(Z)$ . Провести анализ полученных результатов.

# **3.4.4. Характеристики ортогонального ветроколеса**

**Цель работы** – определение характеристик ортогонального ветроколеса при изменении угла установки лопастей и скорости ветра.

Экспериментальная установка

Описание экспериментальной установки см. в пункте 3.4.1. Объектом исследования является ортогональное ветроколесо с вертикальной осью вращения. Конструкция ветроколеса позволяет обеспечить симметричное относительно оси изменение положения лопастей в радиальном направлении и угол их установки (рис. 3.6). Скорость потока воздуха измеряется трубкой Пито-Прандтля и микроманометром, либо термоанемометром. Частота вращения ветроколеса измеряется электронным тахометром.

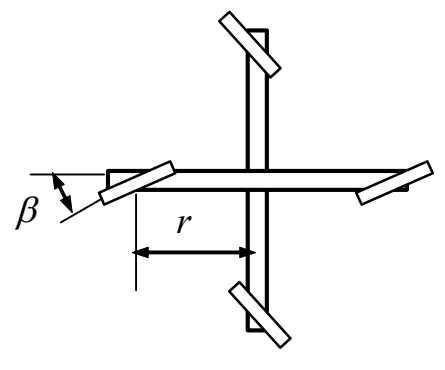

Рис. 3.6

*Порядок выполнения работы*

1. Ознакомиться с устройством ортогонального колеса.

2. По указанию преподавателя установить начальное положение лопастей *r* и угол их установки В. Измерить

высоту *b* лопасти колеса. Закрепить ветроколесо в рабочей области аэродинамической трубы.

2. В отсутствие потока воздуха в трубе отметить начальное показание микроманометра  $l_0$ . Данные записать в таблицу 3.5.

3. Включить блок питания, аэродинамической трубы и установить необходимое значение скорости потока воздуха.

4. Измерить значение скорости  $V_0$  потока с помощью трубки Пито-Прандтля. Для этого снять показания микроманометра *l.*

5. Измерить напряжение *U*, создаваемое электрическим генератором, и ток *I* в нагрузке 6.

6. Тахометром измерить частоту вращения ветроколеса *n*.

7. Изменить величину скорости воздушного потока в аэродинамической трубе. Произвести все для данного ветроколеса не менее 8 измерений вышеуказанных измерений.

8. Изменить угол установки лопастей в ветроколесе. Выполнить измерения, описанные в пп. 3 –7.

9. Изменить положение лопастей *r* в ветроколесе. Выполнить измерения, описанные в пп. 3 –8.

| v. |      | Показания  |          | $V_0$ | Параметры      |   |                        | n        |  |
|----|------|------------|----------|-------|----------------|---|------------------------|----------|--|
|    |      | микромано- |          |       | генератора     |   |                        |          |  |
|    |      | метра      |          |       | ветроустановки |   |                        |          |  |
| mm | град | $l_0$ , MM | $l$ , MM | M/C   | U. B           | A | $N$ , $B$ <sup>T</sup> | $\sigma$ |  |
|    |      |            |          |       |                |   |                        | МИН      |  |
|    |      |            |          |       |                |   |                        |          |  |

Таблица 3.5 - Характеристики ортогонального ветроколеса

*Обработка экспериментальных данных* 

1. Порядок определения скорости потока *V*0, мощности ветроколеса *N*, коэффициента быстроходности *Z,* коэффициента мощности *Cp* описан в разделе 3.4.2.

2. Результаты расчетов записать в таблицу 3.5.

3. Сравнить коэффициенты мощности ветроколеса с различным положением лопастей и углом установки при разных скоростях воздушного потока. Построить графики зависимости  $C_p = f(V_0)$  и  $C_p = f(P_0)$ (*Z*)*.* Провести анализ полученных результатов.

# **3.4.5. Характеристики ветроколеса Дарье**

**Цель работы** – определение характеристик колеса Дарье при различных скоростях ветра.

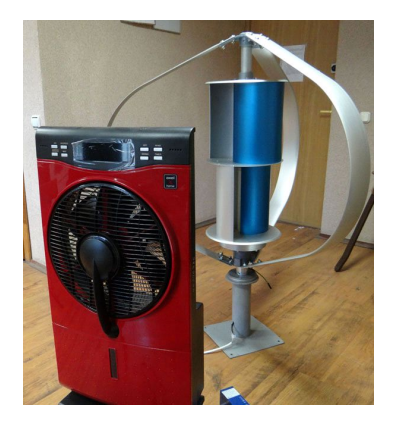

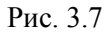

метром.

Экспериментальная установка

Описание экспериментальной установки см. в пункте 3.4.1. Объектом исследования является ветроколесо с вертикальной осью вращения, представляющее собой комбинацию ветроколеса Дарье и колеса Савониуса (рис.3.7). Скорость потока воздуха задается вентилятором и измеряется термоанемометром. Частота вращения ветроколеса измеряется электронным тахо-

# *Порядок выполнения работы*

1. Ознакомиться с устройством комбинированного ветроколеса.

2. Включить блок питания вентилятора и установить необходимое значение скорости потока воздуха.

3. Измерить значение скорости  $V_0$  потока с помощью термоанемометра. Данные записать в таблицу 3.6.

4. Измерить напряжение *U*, создаваемое электрическим генератором, и ток *I* в нагрузке 6.

5. Тахометром измерить частоту вращения ветроколеса *n*.

6. Изменить величину скорости воздушного потока. Произвести все для данного ветроколеса не менее 8 измерений вышеуказанных измерений.

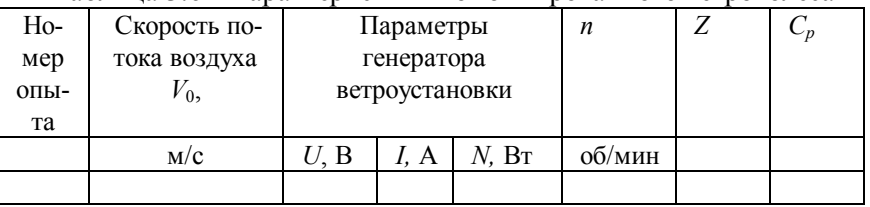

Таблица 3.6 - Характеристики комбинированного ветроколеса

*Обработка экспериментальных данных* 

1. Порядок определения мощности ветроколеса *N*, коэффициента быстроходности *Z,* коэффициента мощности *Cp* описан в разделе 3.4.2.

2. Результаты расчетов записать в таблицу 3.6.

3. Сравнить коэффициенты мощности ветроколеса при разных скоростях воздушного потока. Построить график зависимости  $C_p = f(V_0)$  и  $C_p = f(Z)$ . Провести анализ полученных результатов.

### **Литература**

1. И.Л.Повх. Техническая гидромеханика. -Л., Машиностроение,  $1976 - 504c$ 

2. Твайделл Дж., Уэйр А. Возобновляемые источники энергии: Пер. с англ. – М. Энергоатомиздат. 1990. – 392 с.

3. Шефтер Я.И., Рождественский И.В. Ветронасосные и ветроэлектрические агрегаты. – М.: Колос, 1967. – 376 с.

4. http://www.ewea.org – The European Wind Energy Association

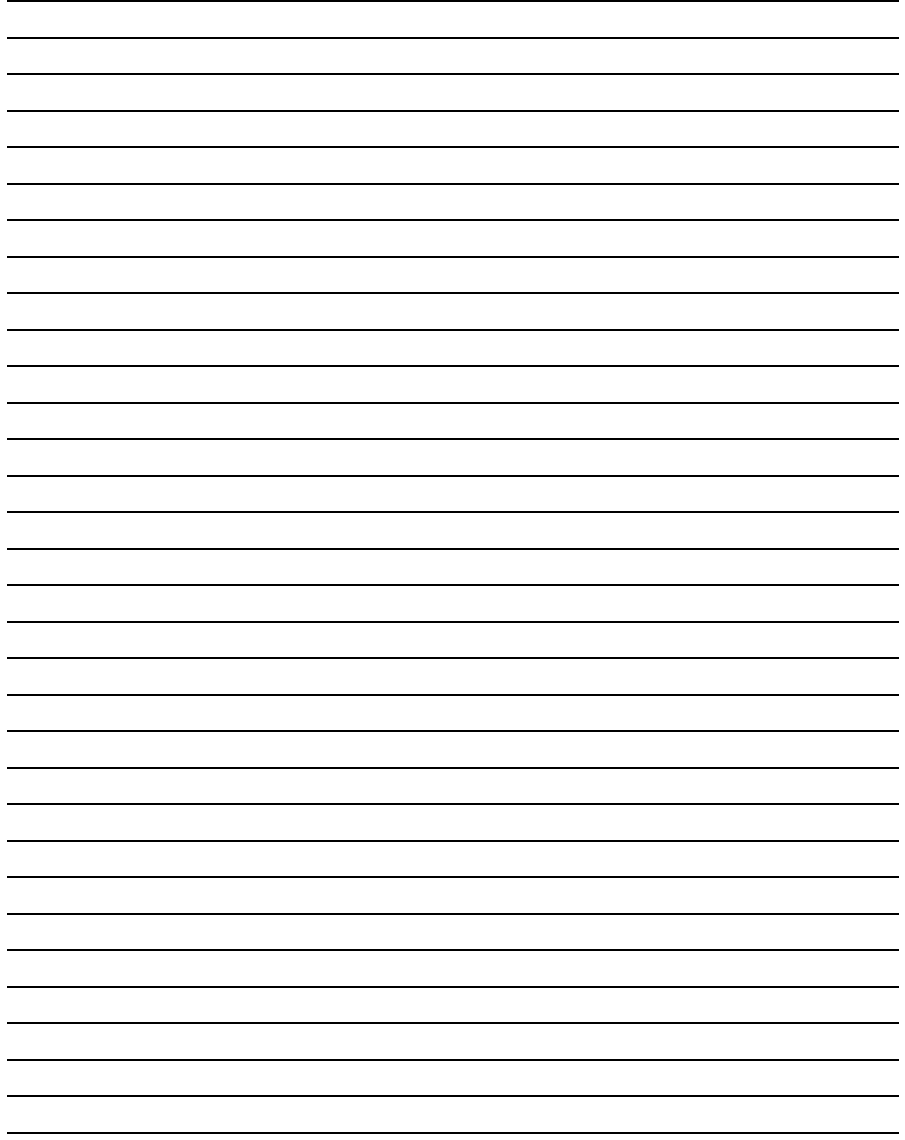

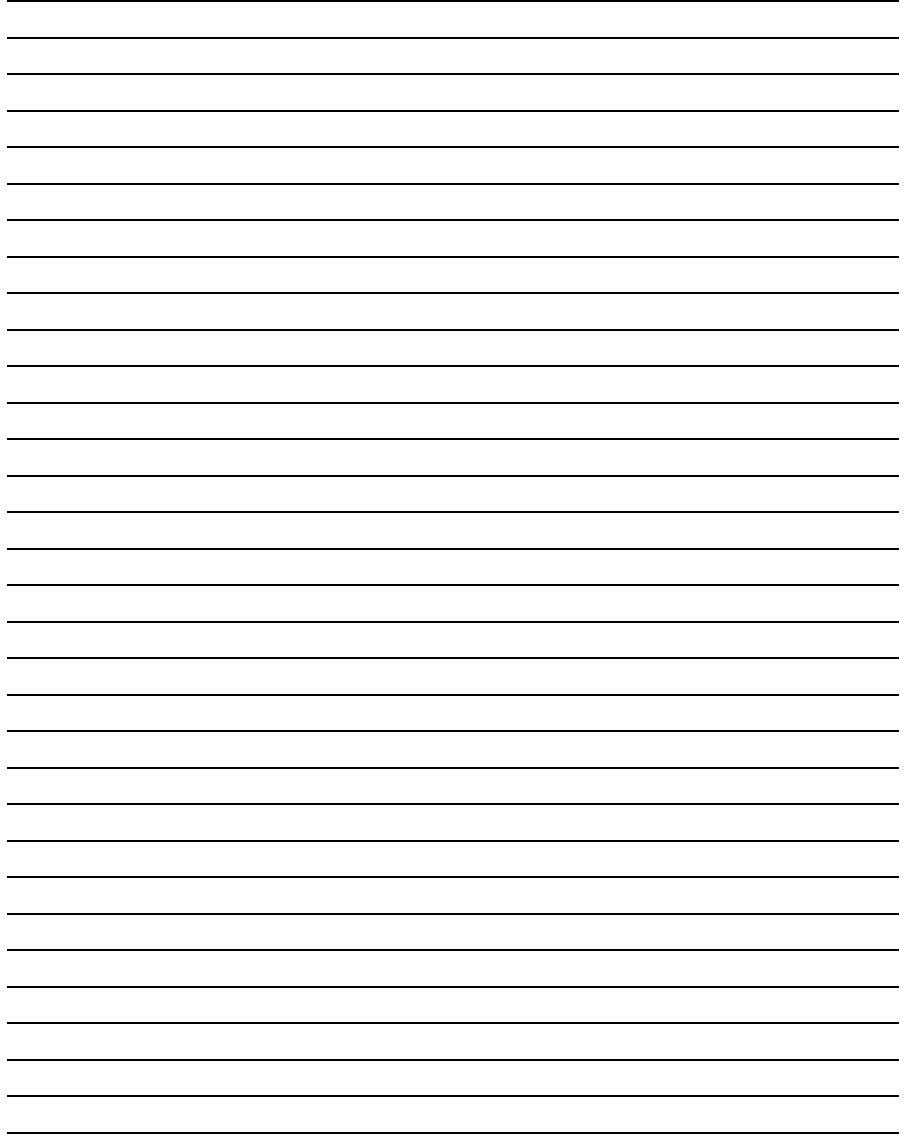

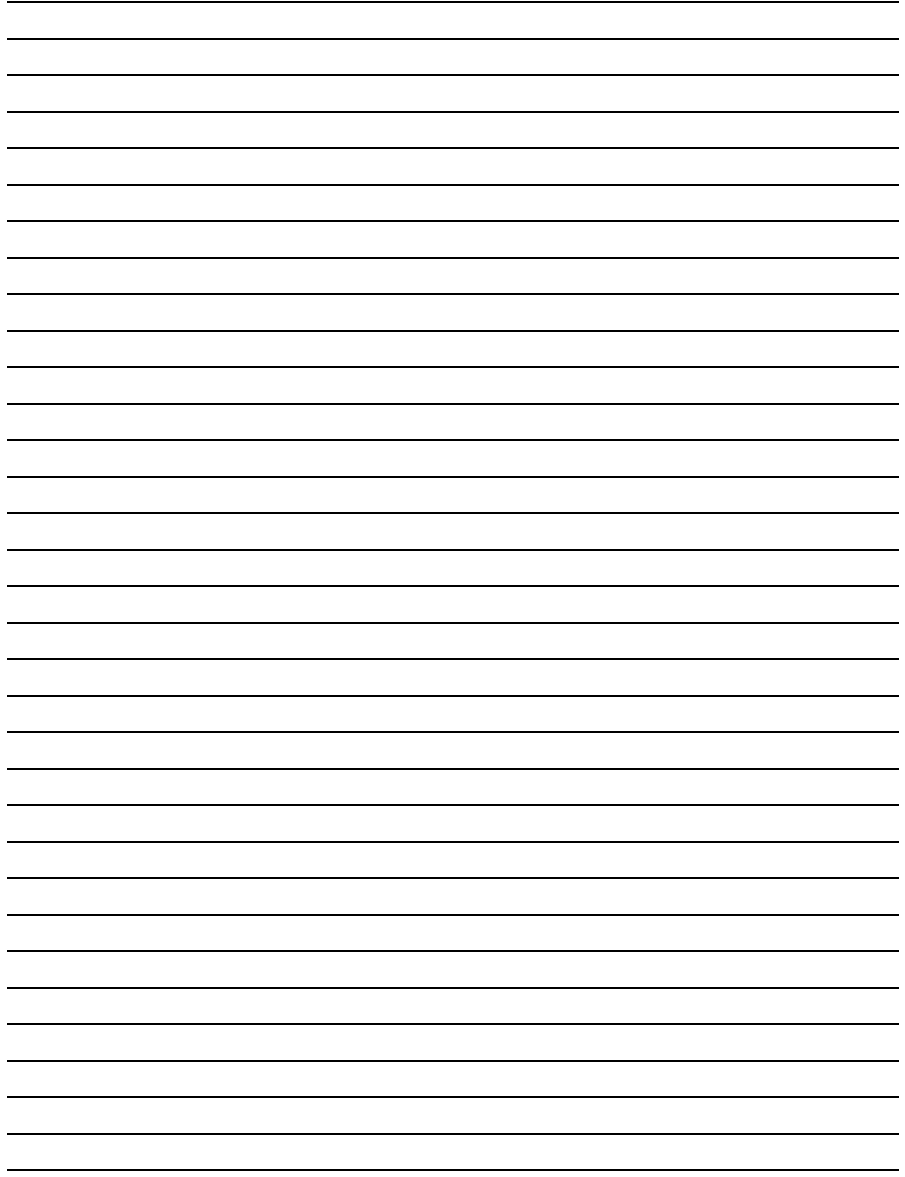

Учебное издание

### **ВЕТРОЭНЕРГЕТИКА**

Лабораторный практикум по дисциплине «Механика жидкости и газа»

для студентов специальности 1-43 01 06 «Энергоэффективные технологии и энергетический менеджмент»

> Составители: **Баштовой** Виктор Григорьевич **Рекс** Александр Георгиевич

Подписано в печать 08.01.2015. Формат 60х84 1/16. Бумага тип. № 2. Офсетная печать. Усл. печ. л. 3,7. Уч. изд. л. 2,7. Тираж 100. Заказ 003.

Белорусский национальный технический университет Свидетельство о государственной регистрации издателя, изготовителя, распространителя печатных изданий №1/173 от 12.02.2014г. Пр. Независимости, 65, 220013, г. Минск

Отпечатано в РУП «Издательство "Адукацыя i выхаванне"». Свидетельство о государственной регистрации Издателя, изготовителя, распространителя печатных изданий №2/17 от 26.11.2013. Ул. Будённого, 21, 220070, г. Минск